## Lenses und Zauberwürfel

<span id="page-0-0"></span>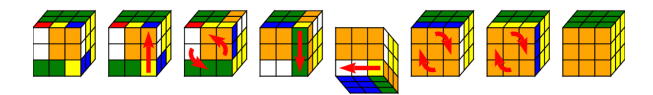

#### Tim Baumann

Curry Club Augsburg 13. August 2015

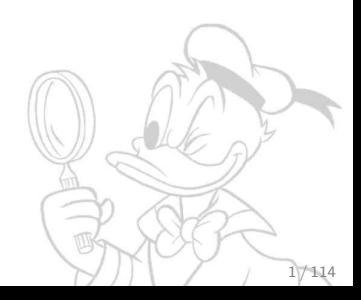

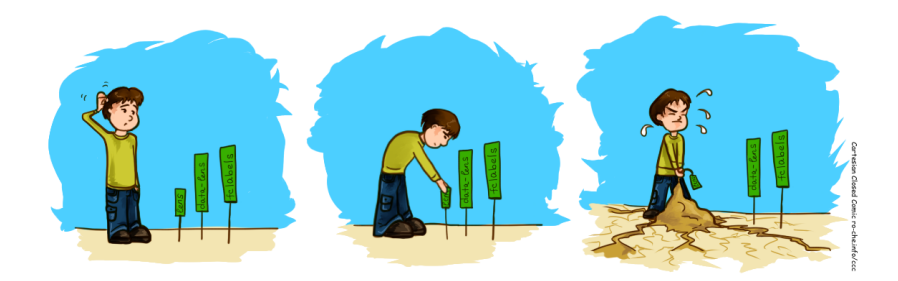

Abbildung: Picking a Lens Library (Cartesian Closed Comic)

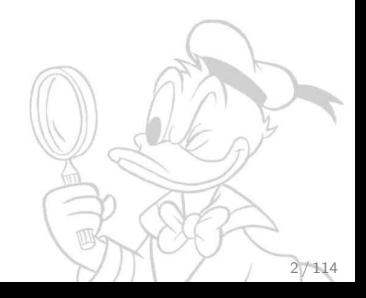

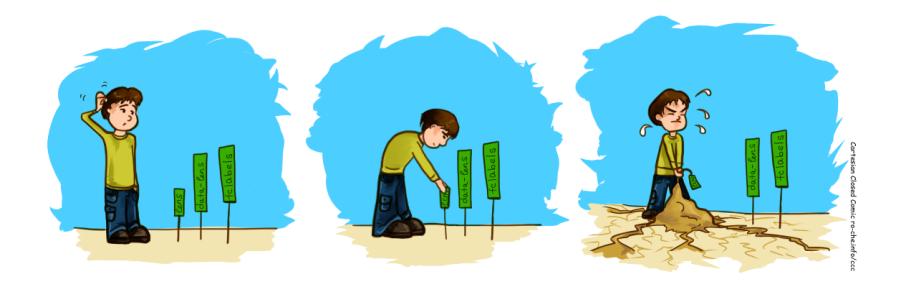

Abbildung: Picking a Lens Library (Cartesian Closed Comic)

Die von Edward Kmett natürlich!

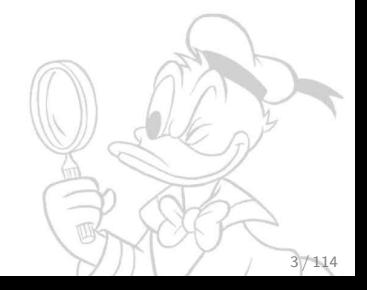

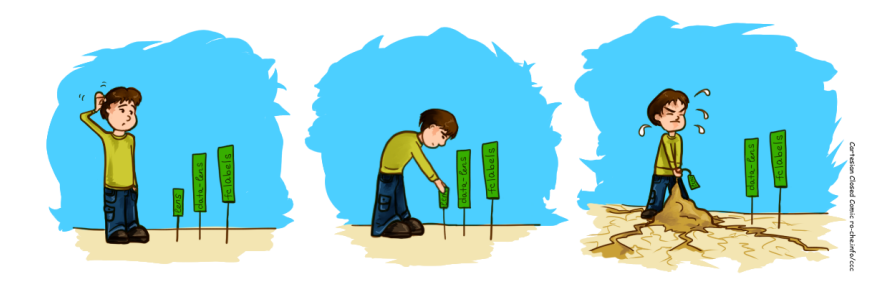

Abbildung: Picking a Lens Library (Cartesian Closed Comic)

Die von Edward Kmett natürlich! \$ cabal update

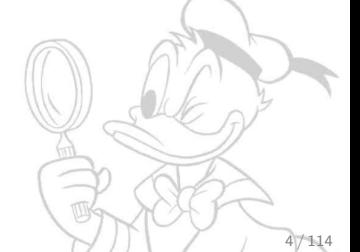

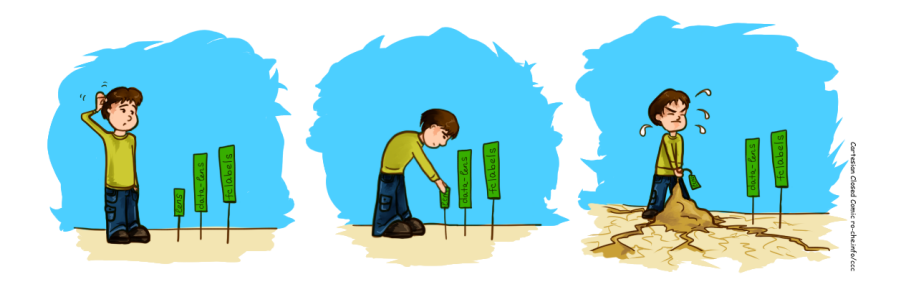

Abbildung: Picking a Lens Library (Cartesian Closed Comic)

Die von Edward Kmett natürlich!

- \$ cabal update
- \$ cabal install lens

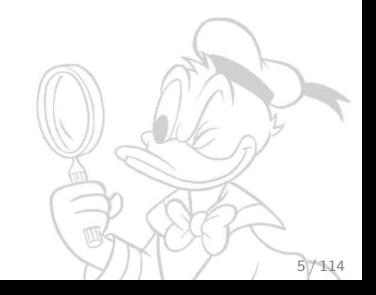

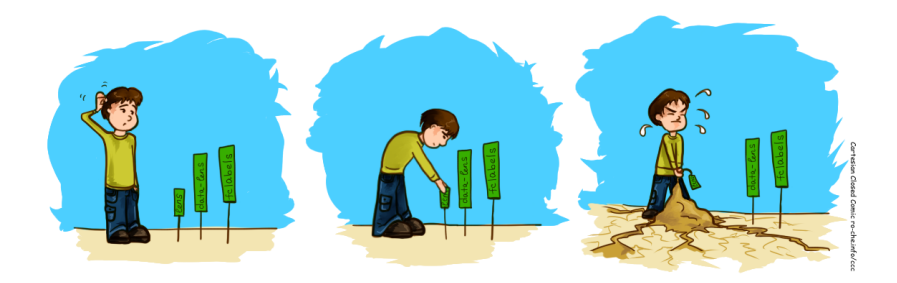

Abbildung: Picking a Lens Library (Cartesian Closed Comic)

Die von Edward Kmett natürlich! \$ cabal update \$ cabal install lens Building profunctors...

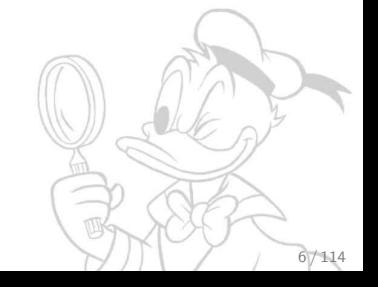

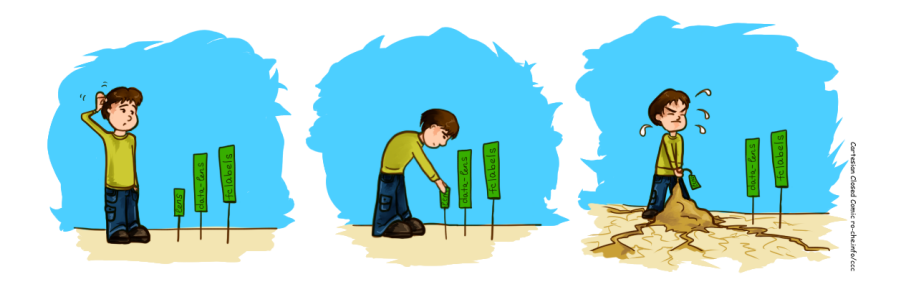

Abbildung: Picking a Lens Library (Cartesian Closed Comic)

Die von Edward Kmett natürlich! \$ cabal update \$ cabal install lens Building profunctors... Configuring semigroupoids...

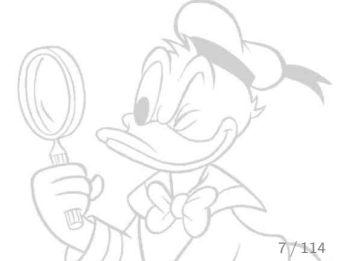

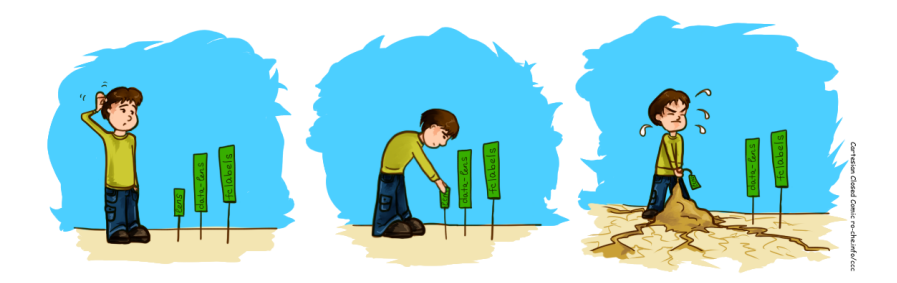

Abbildung: Picking a Lens Library (Cartesian Closed Comic)

Die von Edward Kmett natürlich! \$ cabal update \$ cabal install lens Building profunctors... Configuring semigroupoids... Downloading kan-extensions...

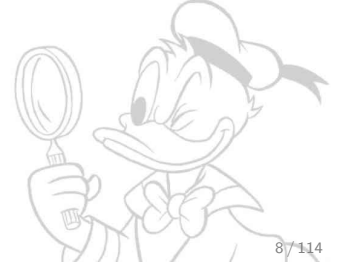

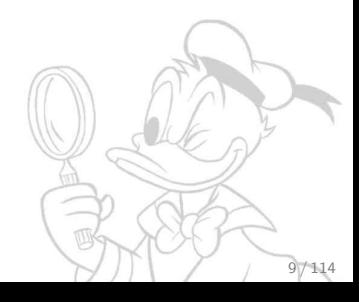

```
data Address = Address
  { _streetLine :: String
  , _townLine :: String
  }
```

```
data Person = Person
  { _firstName :: String
  , _lastName :: String
  , _address :: Address
  }
```
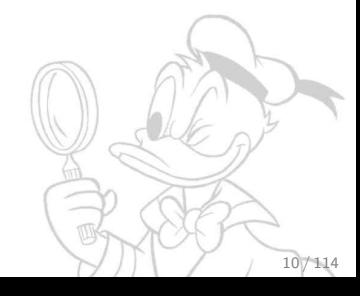

```
data Address = Address
  { _streetLine :: String
  , _townLine :: String
  }
```

```
data Person = Person
  { _firstName :: String
  , _lastName :: String
  , _address :: Address
  }
```

```
data Lens<sup>\dagger</sup> s a = Lens<sup>\dagger</sup>
    { getter :: s \rightarrow a, setter :: a \rightarrow s \rightarrow s}
```
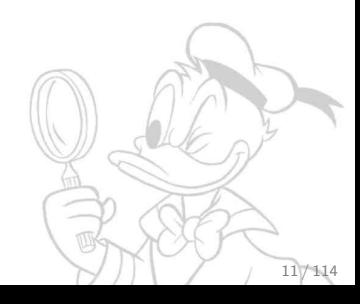

Eine Lens beschreibt eine (feste) Position in einer Datenstruktur, an der ein Wert eines bestimmten Typs gespeichert ist. Mit einer Lens ist es möglich, diesen Wert auszulesen und zu überschreiben.

```
data Address = Address
  { _streetLine :: String
   , _townLine :: String
   }
data Person = Person
  { _firstName :: String
   , _lastName :: String
   , _address :: Address
   }
                                          data Lens<sup>\dagger</sup> s a = Lens<sup>\dagger</sup>
                                             { getter :: s \rightarrow a, setter :: a \rightarrow s \rightarrow s}
                                          address :: Lens † Person Address
                                          address = Lens<sup>\dagger</sup>
                                             \{ getter = _{=} address
                                             , setter = \langle a \rangle p \rightarrowp \{ _address = a \}}
streetLine, townLine :: Lens<sup>†</sup> Address String
firstName, lastName :: Lens<sup>†</sup> Person String
```
 $127414$ 

```
data Address = Address
  { _streetLine :: String
  , _townLine :: String
  }
data Person = Person
  { _firstName :: String
  , _lastName :: String
  , _address :: Address
  }
                                      data Lens<sup>\dagger</sup> s a = Lens<sup>\dagger</sup>
                                        { getter :: s \rightarrow a, setter :: a \rightarrow s \rightarrow s}
                                      Lens-Gesetze:
                                        (1) a = getter 1 (setter 1 a s)
                                        2 setter l a . setter l b
                                           = setter \ln a3 s = setter 1 (getter 1 s) s
streetLine, townLine :: Lens<sup>†</sup> Address String
firstName, lastName :: Lens<sup>†</sup> Person String
address :: Lens<sup>†</sup> Person Address
                                                                         13 / 114
```
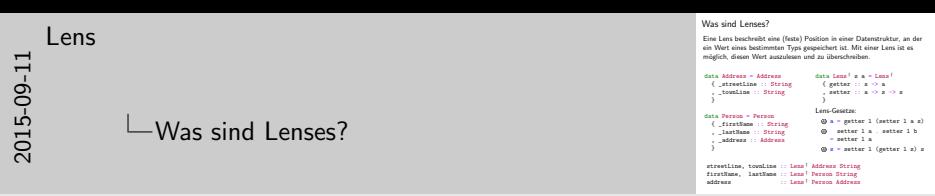

Die Lens-Gesetze sind die "costate comonad coalgebra"-Gesetze

```
compose :: Lens<sup>\dagger</sup> s a \rightarrow Lens<sup>\dagger</sup> a b \rightarrow Lens<sup>\dagger</sup> s b
```

```
personTownLine :: Lens † Person String
personTownLine = compose address townLine
```
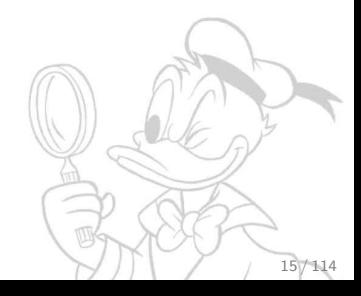

```
compose :: Lens<sup>\dagger</sup> s a \rightarrow Lens<sup>\dagger</sup> a b \rightarrow Lens<sup>\dagger</sup> s b
compose 1 \text{ m} = \text{Lens}^{\dagger}{ getter = getter m . getter l
   , setter = \bigr\backslash b s \rightarrow setter 1 (setter m b (getter 1 s)) s
  }
personTownLine :: Lens † Person String
personTownLine = compose address townLine
```
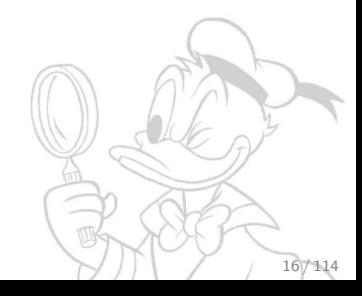

```
compose :: Lens<sup>\dagger</sup> s a \rightarrow Lens<sup>\dagger</sup> a b \rightarrow Lens<sup>\dagger</sup> s b
compose 1 \text{ m} = Lens<sup>\dagger</sup>
  { getter = getter m . getter l
   , setter = \b s -> setter 1 (setter m b (getter 1 s)) s
  }
personTownLine :: Lens † Person String
```

```
personTownLine = compose address townLine
```

```
Folgende Hilfsfunktion ist oft nützlich:
modify :: Lens<sup>†</sup> s a \rightarrow (a \rightarrow a) \rightarrow s \rightarrow s
modify 1 f s = setter 1 (f (getter 1 s)) \sinZum Beispiel, um die Stadt in der Adresse in Versalien zu schreiben:
person' = modify personTownLine (map toUpper) person
```
#### Problem Nr. 1: Bei der Auswertung

```
modify (compose l m) f s
```
- = setter (compose l m) (f (getter (compose l m) s)) s
- $=$  setter 1 (setter m (f (getter m (getter 1 s))) (getter 1 s)) s

wird getter  $1$  s zweimal berechnet. Besser wäre

```
modify (compose l m) f s
```
 $=$  let a = getter l s in setter l (setter m (f (getter m a)) a) s

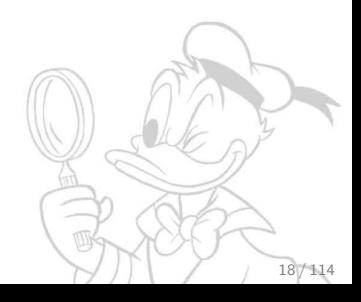

#### Problem Nr. 1: Bei der Auswertung

```
modify (compose l m) f s
= setter (compose l m) (f (getter (compose l m) s)) s
= setter 1 (setter m (f (getter m (getter 1 s))) (getter 1 s)) s
wird getter 1 s zweimal berechnet. Besser wäre
 modify (compose l m) f s
= let a = getter l s in setter l (setter m (f (getter m a)) a) s
```
#### Problem Nr. 2: In modify

wird die Datenstruktur zweimal durchlaufen: Einmal, um den gesuchten Wert zu extrahieren, dann nochmal, um den neuen Wert abzulegen.

Das kann kostspielig sein, z. B. bei der Lens rechts.

```
data NonEmpty a =
  Cons a (NonEmpty a) | Last a
last :: Lens<sup>†</sup> (NonEmpty a) a
last = Lens †
getter setter
 where
  getter (Cons _ xs) = getter xsgetter (Last x) = x
  setter a (Cons x xs) =Cons x (setter a xs)
  setter a (Last) = Last a
```
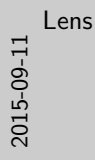

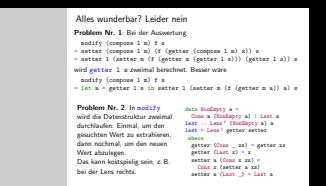

Man kann diese Probleme auch anders lösen: Nämlich, indem man Lenses über die Store-Komonade definiert:

```
newtype Lens a b = Lens (a -> Store b a) data Store b a = Store
(b \rightarrow a) b
```
Das ermöglicht, die Datenstruktur nur einmal zu durchlaufen. Dies macht das Paket data-lens von Edward Kmett. (Das ist der Vorgänger seiner lens-Library.)

Idee: Erweitere die Definition einer Lens um die modify-Funktion.

```
data Lens<sup>\ddagger</sup> s a = Lens<sup>\ddagger</sup>
   { getter :: s \rightarrow a, setter \therefore a \rightarrow s \rightarrow s
    , modify :: (a \rightarrow a) \rightarrow s \rightarrow s}
```
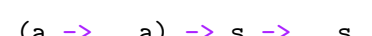

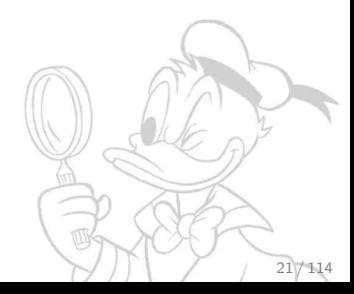

Alles wunderbar? Leider nein {-# LANGUAGE Rank2Types #-}

Idee: Erweitere die Definition einer Lens um die modify-Funktion. Wir verallgemeinern auch gleich modify auf effektvolle Updatefunktionen, d. h. solche, die beispielsweise IO verwenden:

```
data Lens<sup>\ddagger</sup> s a = Lens<sup>\ddagger</sup>
   { getter :: s \rightarrow a, setter \therefore a \rightarrow s \rightarrow s
   , modifyF :: \forall f. Functor f => (a -> f a) -> s -> f s
   }
```
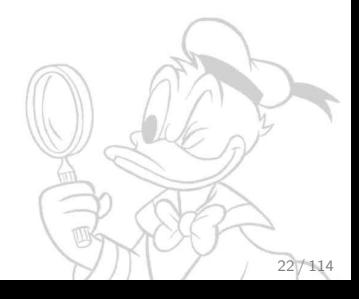

Alles wunderbar? Leider nein {-# LANGUAGE Rank2Types #-}

Idee: Erweitere die Definition einer Lens um die modify-Funktion. Wir verallgemeinern auch gleich modify auf effektvolle Updatefunktionen, d. h. solche, die beispielsweise IO verwenden:

data Lens<sup> $\ddagger$ </sup> s a = Lens<sup> $\ddagger$ </sup> {  $getter :: s \rightarrow a$ , setter  $\therefore$  a  $\rightarrow$  s  $\rightarrow$  s , modifyF ::  $\forall$  f. Functor f => (a -> f a) -> s -> f s }

Bahnbrechende Einsicht von Twan van Laarhoven:

modifyF umfasst getter und setter!

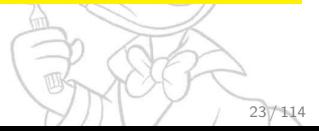

Alles wunderbar? Leider nein {-# LANGUAGE Rank2Types #-}

Idee: Erweitere die Definition einer Lens um die modify-Funktion. Wir verallgemeinern auch gleich modify auf effektvolle Updatefunktionen, d. h. solche, die beispielsweise IO verwenden:

```
data Lens<sup>\ddagger</sup> s a = Lens<sup>\ddagger</sup>
   \{ \text{--}qetter \ :: s \rightarrow as setter :: a \rightarrow s \rightarrow s,-} modifyF :: \forall f. Functor f => (a -> f a) -> s -> f s
   }
```
Bahnbrechende Einsicht von Twan van Laarhoven:

modifyF umfasst getter und setter!

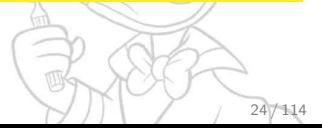

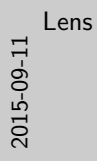

Alles wunderbar? Leider nein {-# LANGUAGE Rank2Types #-}<br>Idee: Erweitere die Definition einer Lens um die nodif v-Funktion. Wir verallgemeinern auch gleich modify auf effektvolle Updatefunktionen d. h. solche, die beispielsweise IO verwenden: data Lens ‡ s a = Lens ‡ s a = Lens ‡ s a = Lens ‡ s a = Lens ‡ s a = Lens ‡ s a = Lens ‡ s a = Lens ‡  ${f}$  (-getter  $:: s \rightarrow a$ , setter :: a -> s -> s ,-} modifyF :: ∀ f. Functor f  $\rightarrow$  (a  $\rightarrow$  f a)  $\rightarrow$  s  $\rightarrow$  f s } Bahnbrechende Einsicht von Twan van Laarhoven: modifyF umfasst getter und setter!

Diese Einsicht hat Twan van Laarhoven 2009 im Blogartikel ["CPS based](http://twanvl.nl/blog/haskell/cps-functional-references) [functional references"](http://twanvl.nl/blog/haskell/cps-functional-references) veröffentlicht.

### modifyF umfasst getter und setter

type Lens' s a =  $\forall$  f. Functor f => (a -> f a) -> s -> f s

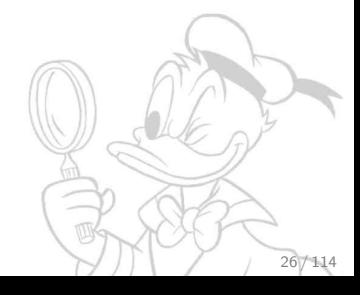

type Lens' s a =  $\forall$  f. Functor f => (a -> f a) -> s -> f s

 $\mathbf{1}$  ( $\hat{ }$ .) :: s -> Lens' s a -> a

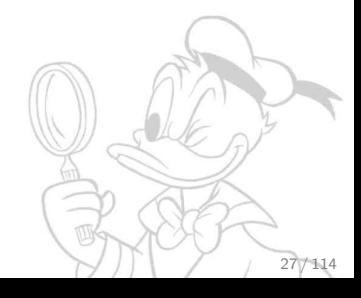

type Lens' s a =  $\forall$  f. Functor f => (a -> f a) -> s -> f s

 $\mathbf{1}$  ( $\hat{ }$ .) :: s -> Lens' s a -> a

#### **2** (.~) :: Lens' s a  $\rightarrow$  a  $\rightarrow$  s  $\rightarrow$  s

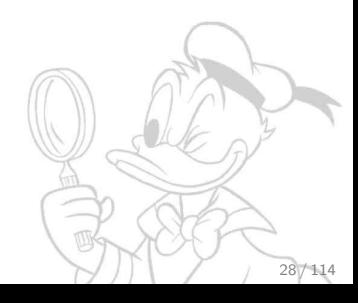

type Lens' s a =  $\forall$  f. Functor f => (a -> f a) -> s -> f s

 $\mathbb{I}$  ( $\hat{ }$ .) :: s -> Lens' s a -> a

 $2$  (.<sup> $\circ$ </sup>) :: Lens' s a -> a -> s -> s

newtype Id  $a = Id \{ getId :: a \}$ instance Functor Id where fmap  $f$  (Id  $a$ ) = Id (f  $a$ )

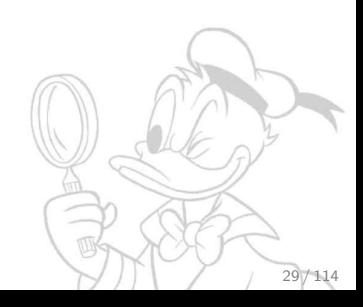

type Lens' s  $a = \forall f$ . Functor  $f = > (a \rightarrow f a) \rightarrow s \rightarrow f s$ 

30 / 114

 $\mathbb{I}$  ( $\hat{ }$ .) :: s -> Lens' s a -> a

**2** (.~) :: Lens' s a  $\rightarrow$  a  $\rightarrow$  s  $\rightarrow$  s  $(\cdot)$  l a s = getId  $(1)(\_$  -> Id a) s) newtype Id  $a = Id { getId :: a}$ instance Functor Id where fmap  $f$  (Id  $a$ ) = Id (f  $a$ )

type Lens' s a =  $\forall$  f. Functor f => (a -> f a) -> s -> f s

 $\mathbf{1}$  ( $\hat{ }$ .) :: s  $\rightarrow$  Lens' s a  $\rightarrow$  a

```
newtype Const a b = Const \{ getConst :: a \}instance Functor (Const a) where
 fmap (Const b) = Const b
```

```
2 (.<sup>\circ</sup>) :: Lens' s a -> a -> s -> s
  (\cdot) l a s = getId (1)(\_ -> Id a) s)
  newtype Id a = Id { getId :: a}instance Functor Id where
    fmap f (Id a) = Id (f a)
```
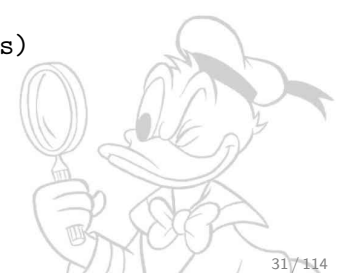

type Lens' s a =  $\forall$  f. Functor f => (a -> f a) -> s -> f s

```
\mathbf{1} (\hat{ }.) :: s \rightarrow Lens' s a \rightarrow a
   s \hat{i}. l = getConst (1 Const s)
  newtype Const a b = Const \{ getConst :: a \}instance Functor (Const a) where
     fmap (Const b) = Const b
```

```
2 (.<sup>\circ</sup>) :: Lens' s a -> a -> s -> s
  (\cdot) l a s = getId (1)(\_ -> Id a) s)
  newtype Id a = Id \{ getId :: a \}instance Functor Id where
    fmap f (Id a) = Id (f a)
```
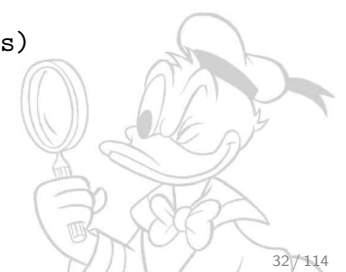

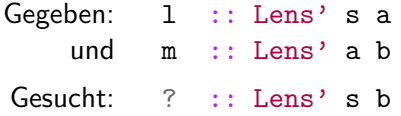

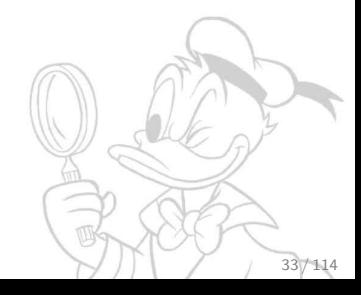

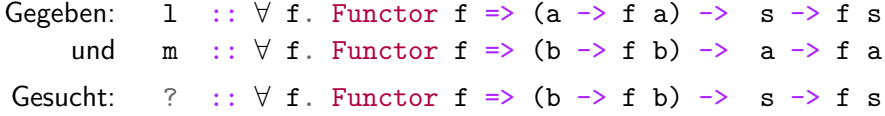

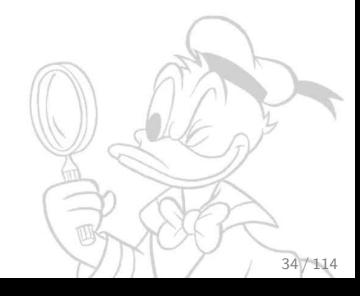

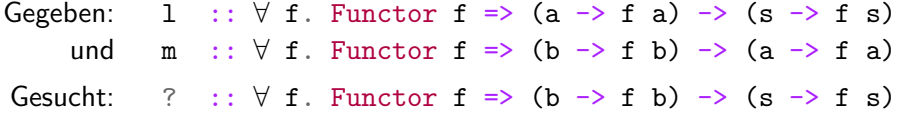

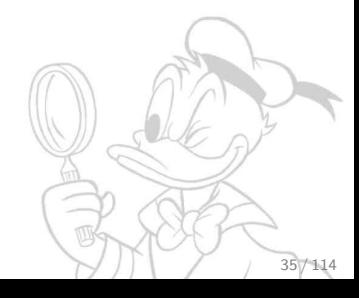

Gegeben:  $1 : : \forall f$ . Functor  $f \Rightarrow (a \rightarrow f a) \Rightarrow (s \rightarrow f s)$ und m ::  $\forall$  f. Functor f => (b -> f b) -> (a -> f a) Gesucht:  $1 \text{.m}$  ::  $\forall$  f. Functor f => (b -> f b) -> (s -> f s)

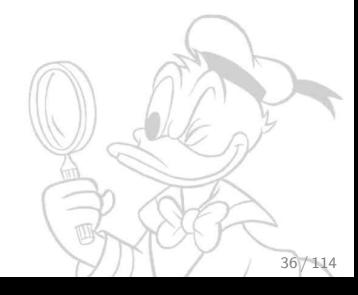
Gegeben:  $1 : : \forall f$ . Functor  $f \Rightarrow (a \rightarrow f a) \Rightarrow (s \rightarrow f s)$ und m ::  $\forall$  f. Functor f => (b -> f b) -> (a -> f a) Gesucht:  $1 \text{.m}$  ::  $\forall$  f. Functor f => (b -> f b) -> (s -> f s)

Dabei ist . die stinknormale Funktionsverkettung aus der Prelude!

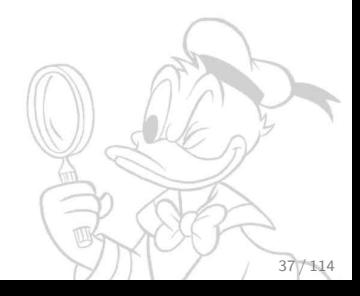

Gegeben:  $1 : : \forall f$ . Functor  $f \Rightarrow (a \rightarrow f a) \Rightarrow (s \rightarrow f s)$ und m ::  $\forall$  f. Functor f => (b -> f b) -> (a -> f a) Gesucht:  $1 \text{.m}$  ::  $\forall$  f. Functor f => (b -> f b) -> (s -> f s)

Dabei ist . die stinknormale Funktionsverkettung aus der Prelude!

Im Beispiel vom Anfang: address :: Lens' Person Address address f (Person first last addr) = fmap (Person first last) (f addr)

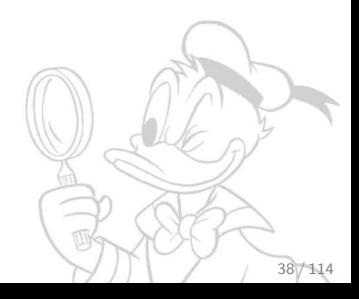

Gegeben:  $1 : : \forall f$ . Functor  $f \Rightarrow (a \rightarrow f a) \Rightarrow (s \rightarrow f s)$ und m ::  $\forall$  f. Functor f => (b -> f b) -> (a -> f a) Gesucht:  $1 \text{.m}$  ::  $\forall$  f. Functor f => (b -> f b) -> (s -> f s)

39 / 114

Dabei ist . die stinknormale Funktionsverkettung aus der Prelude!

Im Beispiel vom Anfang: address :: Lens' Person Address address f (Person first last addr) = fmap (Person first last) (f addr) streetLine, townLine :: Lens' Address String firstName, lastName :: Lens' Person String

Gegeben:  $1 : : \forall f$ . Functor  $f \Rightarrow (a \rightarrow f a) \Rightarrow (s \rightarrow f s)$ und m ::  $\forall$  f. Functor f => (b -> f b) -> (a -> f a) Gesucht:  $1 \text{.m}$  ::  $\forall$  f. Functor f => (b -> f b) -> (s -> f s)

Dabei ist . die stinknormale Funktionsverkettung aus der Prelude!

Im Beispiel vom Anfang: address :: Lens' Person Address address f (Person first last addr) = fmap (Person first last) (f addr) streetLine, townLine :: Lens' Address String firstName, lastName :: Lens' Person String Dann haben wir address.townLine :: Lens' Person String

class (Functor  $t$ , Foldable  $t$ ) => Traversable  $t$  where traverse :: Applicative  $f \Rightarrow (a \rightarrow f b) \Rightarrow t a \Rightarrow f (t b)$ 

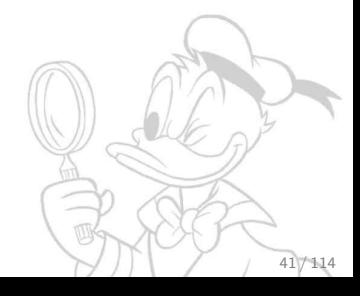

class (Functor  $t$ , Foldable  $t$ ) => Traversable  $t$  where traverse :: Applicative  $f \Rightarrow (a \rightarrow f b) \Rightarrow t a \Rightarrow f (t b)$ 

Ein Traversal' s a ermöglicht das Durchlaufen und Abändern von mehreren Werten vom Typ a in einem vom Typ s mit applik. Effekten.

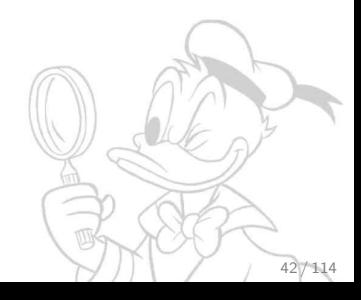

class (Functor  $t$ , Foldable  $t$ ) => Traversable  $t$  where traverse :: Applicative  $f \Rightarrow (a \rightarrow f b) \Rightarrow t a \Rightarrow f (t b)$ 

Ein Traversal' s a ermöglicht das Durchlaufen und Abändern von mehreren Werten vom Typ a in einem vom Typ s mit applik. Effekten. type Traversal' s a = forall f. Applicative  $f \Rightarrow (a \rightarrow f a) \Rightarrow s \Rightarrow f s$ 

traverse :: Traversable t => Traversal' (t a) a

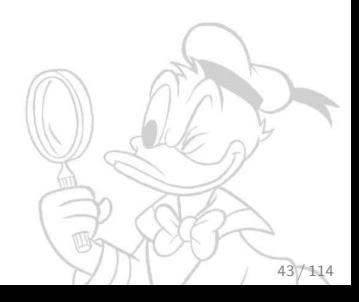

class (Functor t, Foldable t) => Traversable t where traverse :: Applicative  $f \Rightarrow (a \rightarrow f b) \Rightarrow t a \Rightarrow f (t b)$ 

Ein Traversal's a ermöglicht das Durchlaufen und Abändern von mehreren Werten vom Typ a in einem vom Typ s mit applik. Effekten. type  $Traversal' s a = forall f.$ Applicative  $f \Rightarrow (a \rightarrow f a) \Rightarrow s \Rightarrow f s$ traverse :: Traversable  $t \Rightarrow$  Traversal' ( $t$  a) a evenIxs :: Traversal' [a] a evenIxs  $f$   $[]$  = pure  $[]$ evenIxs  $f [x] = (:[]) \langle $> f x$ evenIxs f  $(x:y:xs) = (\sqrt{x}, xs' \rightarrow x':y:xs))$  $\langle$ \$> f x  $\langle$ \*> evenIxs f xs Traversals lassen sich wie Lenses verknüpfen: (.) :: Traversal' s a  $\rightarrow$  Traversal' a b  $\rightarrow$  Traversal' s. P

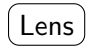

#### Lens ein s besteht aus einem a und anderen Daten

lens :: (s -> a) -> (s -> a -> s) -> Lens' s a \_1 :: Lens' (x,y) x \_1 :: Lens' (x,y,z) x \_2 :: Lens' (x,y) y \_2 :: Lens' (x,y,z) y choosing :: Lens' s a -> Lens' s' a -> Lens' (Either s s') a inside :: Lens' s a -> Lens' (e -> s) (e -> a) devoid :: Lens' Void a united :: Lens' a ()

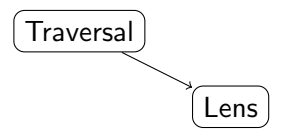

#### Traversal ein s besteht aus a's und anderen Daten Lens ein s besteht aus einem a und anderen Daten

```
traverse :: Traversable t \Rightarrow Traversal' (t a) a
both :: Traversal' (s,s) s
beside :: Traversal' s a -> Traversal s' a -> Traversal' (s, s') a
taking :: Int \rightarrow Traversal' s a \rightarrow Traversal' s a
ignored :: Traversal' s a -- trivial traversal
```
 $167411$ 

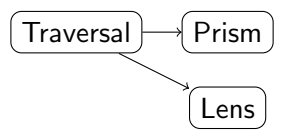

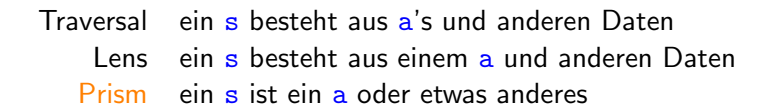

```
prism :: (a \rightarrow s) \rightarrow (s \rightarrow Either s a) \rightarrow Prism's a_Left :: Prism' (Either a c) a _Right :: Prism' (Either a c) c
Just :: Prism' (Maybe a) a Void :: Prism' s Voi\ddot{o}outside :: Prism' s a \rightarrow Lens' (s \rightarrow r) (a \rightarrow r)
Show :: (Read a, Show a) \Rightarrow Prism' String a
```
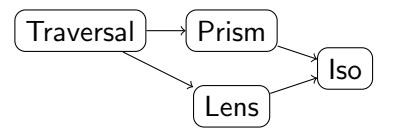

Traversal ein s besteht aus a's und anderen Daten Lens ein s besteht aus einem a und anderen Daten Prism ein s ist ein a oder etwas anderes Iso ein s ist dasselbe wie ein a iso ::  $(s \rightarrow a) \rightarrow (a \rightarrow s) \rightarrow Iso' s a$ curried :: Iso' ((a, b) -> c) (a -> b -> ||c) packed :: Iso' String Text from:: Iso's  $a \rightarrow$  Iso'as mapping :: Functor  $f \Rightarrow \text{Iso}' s a \rightarrow \text{Iso}' (f s)$  $(f a)$ 

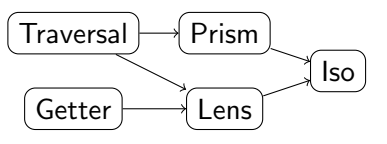

Getter Funktion  $s \rightarrow a$ Traversal ein s besteht aus a's und anderen Daten Lens ein s besteht aus einem a und anderen Daten Prism ein s ist ein a oder etwas anderes  $\mathsf{I}$ so ein s ist dasselbe wie ein a to ::  $(s \rightarrow a) \rightarrow$  Getter s a

to length :: Getter [a] Int

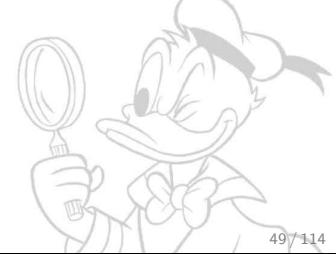

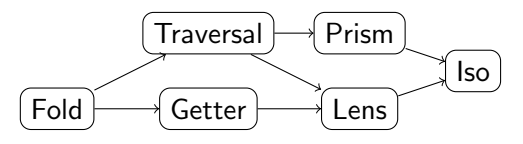

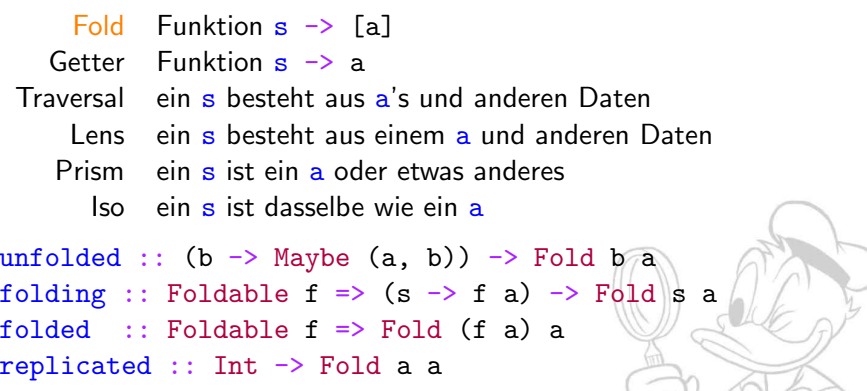

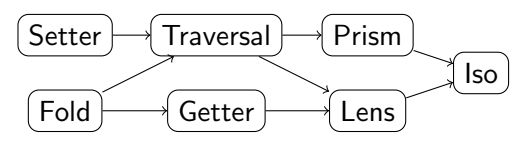

Setter in s gibt es veränderbare a's Fold Funktion  $s \rightarrow \lceil a \rceil$ Getter Funktion  $s \rightarrow a$ Traversal ein s besteht aus a's und anderen Daten Lens ein s besteht aus einem a und anderen Daten Prism ein s ist ein a oder etwas anderes  $\mathsf{I}$ so ein s ist dasselbe wie ein a sets ::  $((a \rightarrow a) \rightarrow s \rightarrow s) \rightarrow S$ etter's a mapped :: Functor  $f \Rightarrow$  Setter'  $(f a) a$ 

517114

mapped :: Setter'  $(x \rightarrow a)$  a

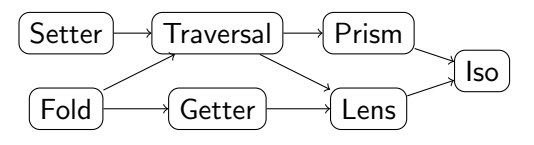

Setter' s a =  $($ a -> Id a) -> s -> Id s Fold s a = (Contrav't f, Applicative f) => (a -> f a) -> s -> f s Getter s a = (Contrav't f, Functor f) => (a -> f a) -> s -> f s Traversal' s a =  $\qquad \qquad \text{Applicative } f \Rightarrow (a \Rightarrow f a) \Rightarrow s \Rightarrow f s$ Lens' s a =  $\qquad \qquad$  Functor f => (a -> f a) -> s -> f s Prism' s a = (Choice p, Applicative f) => p a (f a) -> p s (f s) Iso' s a = (Profunctor p, Functor f) => p a (f a)  $\rightarrow$  p s (f s)

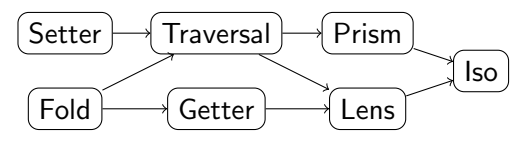

```
Setter' s a = (a \rightarrow Id a) \rightarrow s \rightarrow Id sFold s a = (Contrav't f, Applicative f) => (a -> f a) -> s -> f s
  Getter s a = (Contrav't f, Functor f) => (a -> f a) -> s -> f s
Traversal' s a = \therefore Applicative f => (a -> f a) -> s -> f s
    Lens' s a = \qquad \qquad Functor f => (a -> f a) -> s -> f s
   Prism' s a = (Choice p, Applicative f) => p a (f a) -> p s (f s)
     Iso' s a = (Profunctor p, Functor f) => p a (f a) -> p s (f s)
```
O Durch Subtyping ist jeder Iso eine Lens, jedes Prism ein Traversal ...

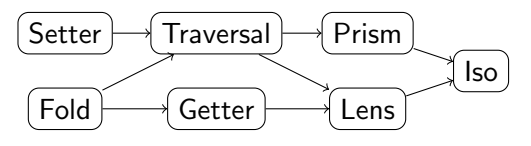

```
Setter' s a = (a \rightarrow Id a) \rightarrow s \rightarrow Id sFold s a = (Contrav't f, Applicative f) => (a -> f a) -> s -> f s
  Getter s a = (Contrav't f, Functor f) => (a -> f a) -> s -> f s
Traversal' s a = \therefore Applicative f => (a -> f a) -> s -> f s
    Lens' s a = \qquad \qquad Functor f => (a -> f a) -> s -> f s
   Prism' s a = (Choice p, Applicative f) => p a (f a) -> p s (f s)
     Iso' s a = (Profunctor p, Functor f) => p a (f a) -> p s (f s)
```
- O Durch Subtyping ist jeder Iso eine Lens, jedes Prism ein Traversal...
- Man kann z. B. eine Lens mit einem Traversal verknüpfen (mit 4) und man bekommt ein Traversal.

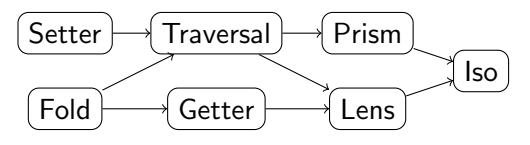

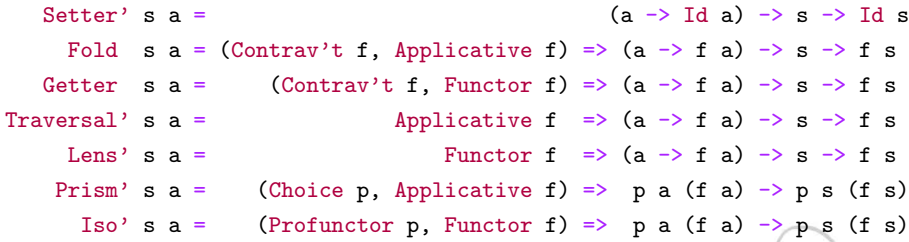

- O Durch Subtyping ist jeder Iso eine Lens, jedes Prism ein Traversal.
- Man kann z. B. eine Lens mit einem Traversal verknüpfen (mit. ) und man bekommt ein Traversal.
- Viele Beispielfunktionen haben einen allgemeineren Typ als angegeben.

2015-09-11 [Lens](#page-0-0)

#### **Weitere optische Gerätschaften aus lens**

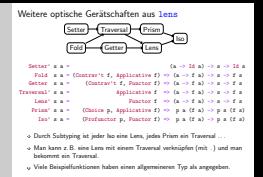

Prismen sind dual zu Lenses: Während eine Lens' s a den Typ s als Produkt von a und einem zweiten Typ darstellt, gibt ein Prism' s a eine Darsellung von s als Summe von a und einem zweiten Typ an. Es gibt außerdem noch den Typ Review t b. Er entspricht einer Funktion  $b \rightarrow t$ . Unter der Dualität von Lens' und Prism' entspricht ein Getter einem Review. Insbesondere ist jedes Prism' b t ein Review t b.

<https://github.com/ekmett/lens/wiki/Derivation>Das Lens-Wiki beschreibt die Herleitung dieser Typen.

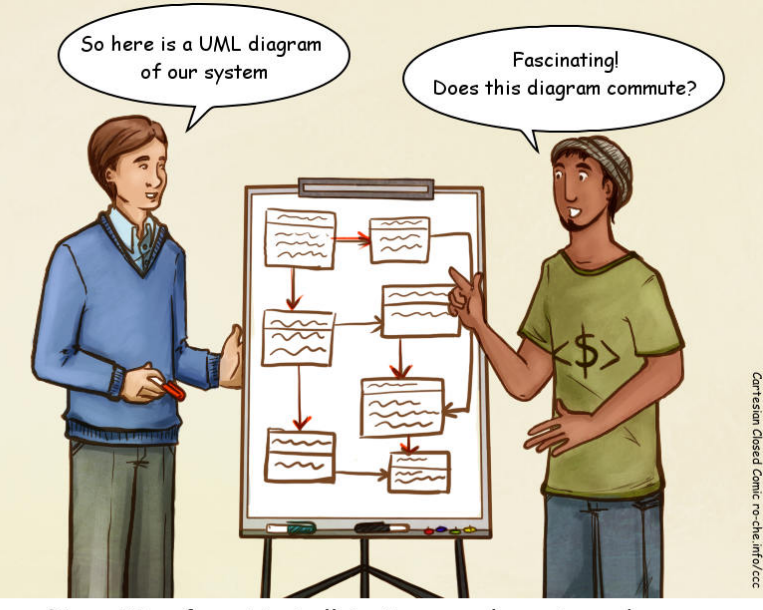

Transition from Haskell to Java can be awkward Learning the lens library

type Lens  $s$  t a  $b$  = forall f. Functor  $f \Rightarrow (a \rightarrow f b) \Rightarrow s \Rightarrow f t$ 

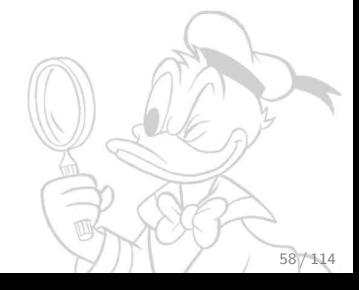

type Lens  $s$  t a  $b$  = forall f. Functor  $f \Rightarrow (a \rightarrow f b) \Rightarrow s \Rightarrow f t$ type Lens' s a = Lens s s a a

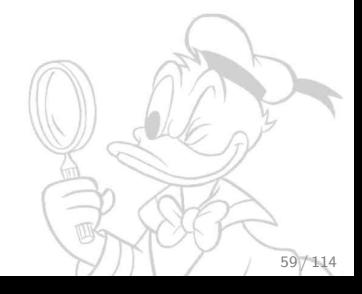

```
type Lens s t a b = forall f.
  Functor f \Rightarrow (a \rightarrow f b) \Rightarrow s \Rightarrow f ttype Lens' s a = Lens s s a a
-1 :: Lens (x,y) (x',y) x x'
```
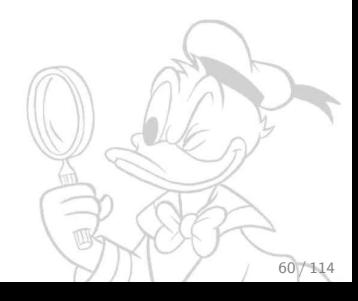

```
type Lens s t a b = forall f.
  Functor f \Rightarrow (a \rightarrow f b) \Rightarrow s \Rightarrow f ttype Lens' s a = Lens s s a a
-1 :: Lens (x,y) (x',y) x x'set (_2._1) 42 ("hello",("world","!!!"))
\rightsquigarrow ("hello", (42, "!!!"))
```
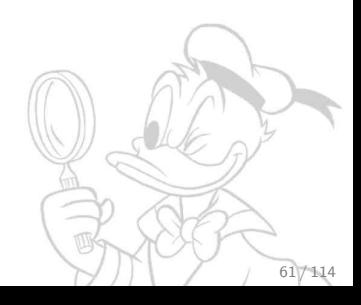

```
type Lens s t a b = forall f.
  Functor f \Rightarrow (a \rightarrow f b) \Rightarrow s \Rightarrow f ttype Lens' s a = Lens s s a a
-1 :: Lens (x,y) (x',y) x x'set (_2._1) 42 ("hello",("world","!!!"))
\rightsquigarrow ("hello", (42, "!!!"))
type Setter s t a b = (a \rightarrow Id b) \rightarrow (s \rightarrow Id t)type Setter' s a = Setter s s a a
mapped :: Functor f \Rightarrow Setter (f \times) (f \times) \times y
```

```
type Lens s t a b = forall f.
  Functor f \Rightarrow (a \rightarrow f b) \Rightarrow s \Rightarrow f ttype Lens' s a = Lens s s a a
-1 :: Lens (x,y) (x',y) x x'set (_2._1) 42 ("hello",("world","!!!"))
\rightsquigarrow ("hello", (42, "!!!"))
type Setter s t a b = (a \rightarrow Id b) \rightarrow (s \rightarrow Id t)type Setter' s a = Setter s s a a
mapped :: Functor f \Rightarrow Setter (f \times) (f \times) \times y
type Traversal s t a b = forall f.
  Applicative f \Rightarrow (a \rightarrow f b) \Rightarrow (s \rightarrow f||t)type Traversal' s a = Traversal s s a a
traverse :: Traversable t \Rightarrow Traversal (t x) (t y) x y
```
type Prism  $s$  t a  $b =$  forall  $p$  f. (Choice p, Applicative f)  $\Rightarrow$  p a (f b)  $\rightarrow$  p s (f t) type Prism' s a = Prism s s a a  $_Right ::$  Prism (Either x y) (Either x y') y y' set (\_Right.\_2) "world" (Right ("hello",42))  $\rightsquigarrow$  Right ("hello", "world") type Setter s t a  $b = (a \rightarrow Id b) \rightarrow (s \rightarrow Id t)$ type Setter' s a = Setter s s a a mapped :: Functor  $f \Rightarrow$  Setter  $(f \times)$   $(f \times) \times$   $y$ type Traversal  $s$  t a  $b =$  forall  $f$ . Applicative  $f \Rightarrow (a \rightarrow f b) \Rightarrow (s \rightarrow f||t)$ type Traversal' s a = Traversal s s a a traverse :: Traversable  $t \Rightarrow$  Traversal  $(t x)$   $(t y) x y$ 

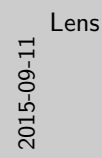

Polymorphe Updates<br>true Prim a t a b - forall p f.

type Prism s t a b <sup>=</sup> forall p f. (Choice p, Applicative f) => p a (f b) -> p s (f t) type Prism' s a <sup>=</sup> Prism s s a a \_Right :: Prism (Either x y) (Either x y') y y' set (\_Right.\_2) "world" (Right ("hello",42))  $\sim$  Right ("hello","world")  $\sim$  Right ("hello", "sorld")<br>type Setter's t a b = (a -> Id b) -> (s -> Id t)<br>type Setter's a - Setter s s a a a<br>manoed :: Punctor f -> Setter (f x) (f v) x v type Setter'  $a = a$  - Setter  $a = a$  a  $a$ <br>mapped :: Functor  $f \Rightarrow$  Setter (f x) (f y) x y mapped :: Functor  $f \Rightarrow$  Setter  $(f x)$   $(f y) x y$ <br>Applicative  $f \Rightarrow f$  a b)  $-\int (a \Rightarrow f t)$ <br>Applicative  $f \Rightarrow f$  a  $\Rightarrow f$  b)  $-\int (a \Rightarrow f t)$ <br>type Traversal' a a - Traversal a s a a type Traverses  $x = 0$  a  $x = 0$  b  $(x - 3 + 5)$ <br>type Traversal' s a = Traversal s s a a<br>traverse :: Traversable t  $-$  Traversal (t x) (t y) x y

Polymorphe Updates wurden zum ersten Mal 2012 in [einem Blogartikel](http://r6.ca/blog/20120623T104901Z.html) von Russell O'Connor beschrieben.

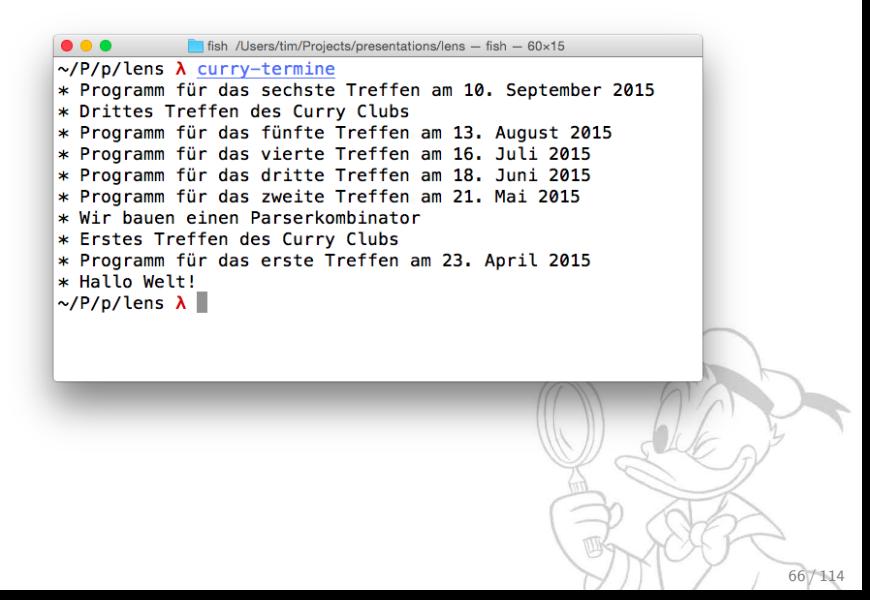

```
\leq 7xml version="1.0" encoding="utf-8"?>
<feed xmlns="http://www.w3.org/2005/Atom">
  <title>Curry Club Augsburg</title>
  <link href="http://curry-club-augsburg.de/atom.xml" rel="self" />
  <link href="http://curry-club-augsburg.de" />
  <id>http://curry-club-augsburg.de/atom.xml</id>
  <author>
    <name>Curry Club Augsburg</name>
    <email>post@curry-club-augsburg.de</email>
  </author>
  <updated>2015-07-25T00:00:00Z</updated>
  <entry>
    <title>Programm für das sechste Treffen am 10. September 2015</title>
    <link href="http://curry-club-augsburg.de/posts/2015-07-25-ankuendigung-
    <id>http://curry-club-augsburg.de/posts/2015-07-25-ankuendigung-sechstes-treffen.html</id>
    <published>2015-07-25T00:00:00Z</published>
    <updated>2015-07-25T00:00:00Z</updated>
    <summary type="html"><! [CDATA [This is the post description]]></summary>
  </entry>
  \langle-- weitere \langle entry \rangle's -->
</feed>
                                                                          67 / 114
```

```
Beispiel: Curry-Feed parsen
{-# LANGUAGE OverloadedStrings #-}
module Main where
import Data.Monoid ((<>))
import Data.Text.IO as T
import Text.XML
import Text.XML.Lens
import Network.Wreq
main :: TO ()main = dores <- get "http://curry-club-augsburg.de/atom.xml"
  forOf_ (responseBody . to (parseLBS def) . _Right . entryTitles)
         res
         (T.putStrLn . ("* " <>)where
    entryTitles = root . childEl "entry" . childEl "title" . text
    childEl tag = nodes . traverse . _Element . named tag
```
{-# LANGUAGE OverloadedStrings #-}

module Main where

```
import Data.Monoid ((<>))
import Data.Text.IO as T
import Text.XML
import Text.XML.Lens
import Network.Wreq
```

```
responseBody
  :: Lens' (Response body) body
root :: Lens' Document Element
nodes :: Lens' Element [Node]
Element :: Prism' Node Element
named :: CI Text
      -> Traversal' Element Element
text :: Traversal' Element Text
```

```
main :: TO ()
```

```
main = do
```

```
res <- get "http://curry-club-augsburg.de/atom.xml"
```
forOf\_ (responseBody . to (parseLBS def) . \_Right . entryTitles) res

```
(T.putStrLn . ("* " < \rangle))
```
#### where

entryTitles = root . childEl "entry" . childEl "title" . text childEl tag = nodes . traverse . \_Element . named tag

{-# LANGUAGE OverloadedStrings #-}

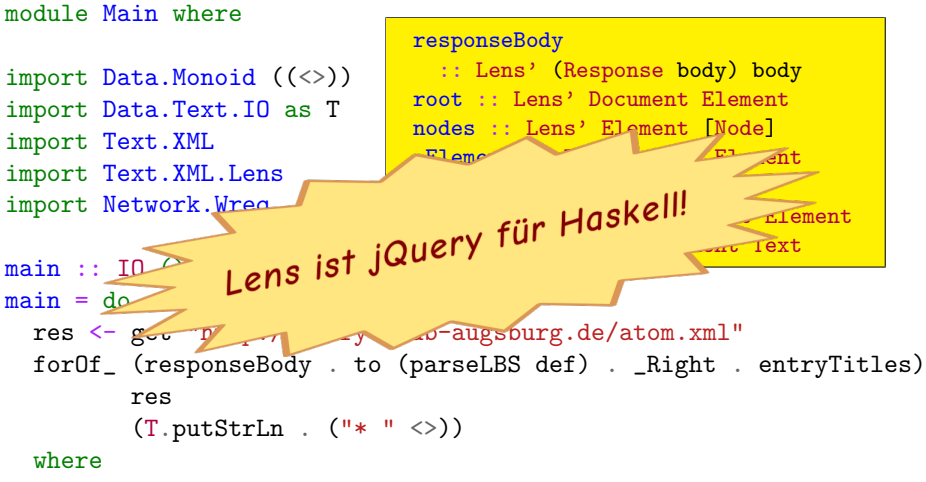

entryTitles = root . childEl "entry" . childEl "title" . text childEl tag = nodes . traverse . \_Element . named tag

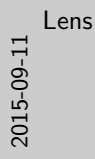

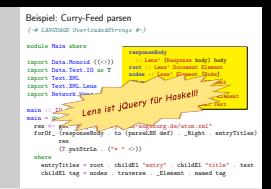

Verwendete Packages: lens, text, xml-conduit, wreq, xml-lens Es gibt auch Lenses für JSON-Daten. Diese waren früher in 1ens enthalten, jetzt sind sie Teil des Pakets lens-aeson.

# Wie bekomme ich Lenses für meine Datentypen?

```
data Address = Address {...}
data Person = Person
  { _firstName :: String
  , _lastName :: String
  , _address :: Address
  }
```
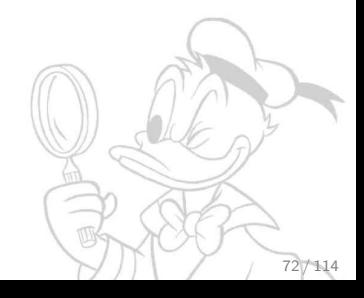
```
data Address = Address \{...data Person = Person
  { _firstName :: String
  , _lastName :: String
  , _address :: Address
  }
address :: Functor f
        => (Address -> f Address)
        -> Person -> f Person
address f (Person first last addr) =
 fmap (Person first last) (f addr)
{-# INLINE address #-} -- empfohlen
-- und so weiter ...
```
-- keine Imports nötig

<sup>1</sup> Lenses selber schreiben Vorteil: Keine Library benötigt! Nachteil: Boilerplate-Code

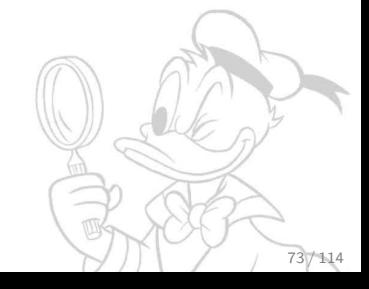

{-# LANGUAGE TemplateHaskell #-} import Control.Lens.TH

```
data Address = Address \{...
```

```
data Person = Person
  { _firstName :: String
  , _lastName :: String
    , _address :: Address
  }
```
makeLenses ''Address makeLenses ''Person

- <sup>1</sup> Lenses selber schreiben Vorteil: Keine Library benötigt! Nachteil: Boilerplate-Code
- <sup>2</sup> Lenses generieren mit Template Haskell-Funktionen aus lens Vorteil: Komfortabel Nachteil: Template Haskell

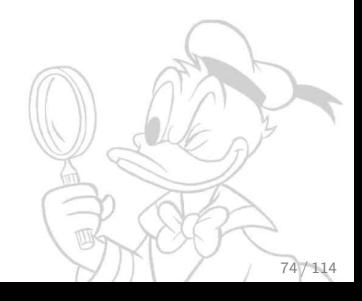

```
{-# LANGUAGE TemplateHaskell #-}
import Lens.Micro.TH
-- aus 'microlens-th' (Beispiel)
data Address = Address \{...data Person = Person
  { _firstName :: String
  , _lastName :: String
  , _address :: Address
  }
makeLenses ''Address
```
makeLenses ''Person

- <sup>1</sup> Lenses selber schreiben Vorteil: Keine Library benötigt! Nachteil: Boilerplate-Code
- <sup>2</sup> Lenses generieren mit Template Haskell-Funktionen aus lens Vorteil: Komfortabel Nachteil: Template Haskell
- <sup>3</sup> Lenses generieren mit einer anderen Bibliothek und TH Vorteil: Komfortabel, keine Dependency auf lens Nachteil: Template Haskell

 $\left\{-\#$  LANGUAGE DeriveDataTypeable  $\#\neg$ import Data.Data

```
data Address = Address \{...deriving (Typeable, Data)
data Person = Person
```
- { \_firstName :: String
- , \_lastName :: String
- , \_address :: Address
- } deriving (Typeable, Data)

```
-- Im Client-Code: Importiere Lens
import Data.Data.Lens
-- und benutze dann die Funktion:
biplate :: (Data s, Typeable a)
        \Rightarrow Traversal's a
biplate :: Traversal' Person Address
```
- <sup>1</sup> Lenses selber schreiben Vorteil: Keine Library benötigt! Nachteil: Boilerplate-Code
- <sup>2</sup> Lenses generieren mit Template Haskell-Funktionen aus lens Vorteil: Komfortabel Nachteil: Template Haskell
- <sup>3</sup> Lenses generieren mit einer anderen Bibliothek und TH Vorteil: Komfortabel, keine Dependency auf lens Nachteil: Template Haskell
- <sup>4</sup> Derive Data und Typeable und benutze Data.Data.Lens Nachteil: nur typgesteuerte Traversals möglich

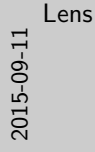

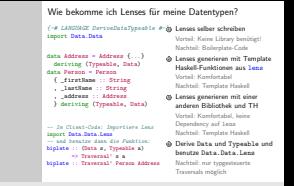

Im Lens-Wiki auf [https://github.com/ekmett/lens/wiki/](https://github.com/ekmett/lens/wiki/How-can-I-write-lenses-without-depending-on-lens%3F) [How-can-I-write-lenses-without-depending-on-lens%3F](https://github.com/ekmett/lens/wiki/How-can-I-write-lenses-without-depending-on-lens%3F)wird erklärt, wie man Lenses, Traversals, Folds etc. schreiben kann, ohne auf Lens zu dependen.

Lenses bieten die Möglichkeit, die konkrete Implementierung eines Datentyps nach außen hin zu verstecken, aber dennoch Zugriff auf Felder zu gewähren. Dadurch gewinnt man die Freiheit, die Implementierung des Datentyps zu verbessern, ohne das Interface nach außen zu verändern. Data.Data.Lens und Control.Lens.Plated basieren auf der uniplate-Library für generisches Programmieren von Neil Mitchell. Die Plated-Funktionalität von Lens kann besonders hilfreich für Compiler-Programmierer sein: Damit kann man nämlich z.B. mit wenig Code auf einem AST Transformationen durchführen.

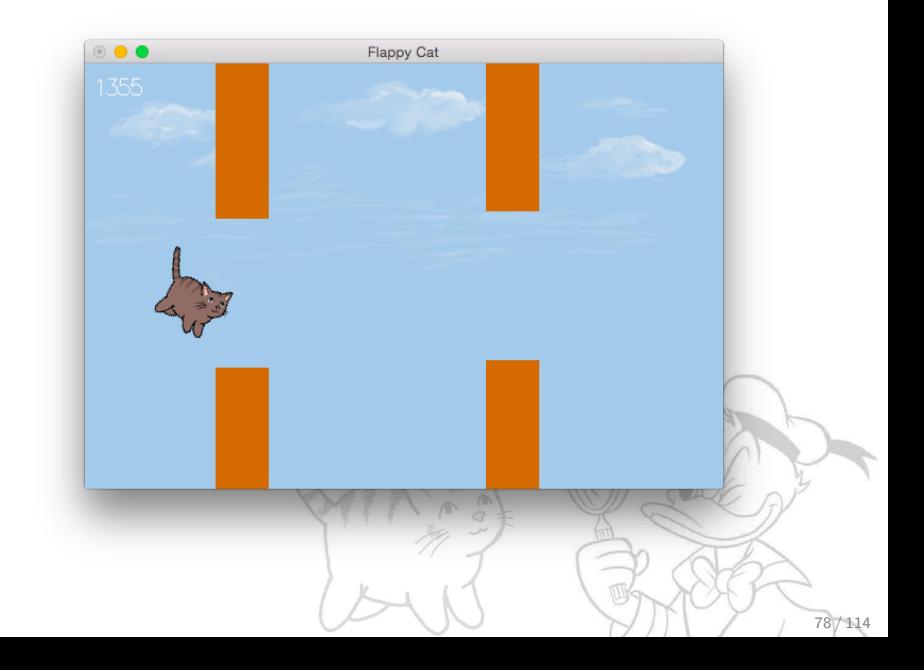

```
Beispiel: Imperative (Spiele-) Programmierung
data Pos = Pos { \& :: Float, \& :: Float }
makeLenses ''Pos
```

```
newtype Hurdle = Hurdle { _hurdlePos :: Pos }
makeLenses ''Hurdle
```
data GameState = Running | Paused | GameOver

```
data FlappyCat =FlappyCat
  { _gen :: StdGen
  , _gameState :: GameState
  , _catPos :: Pos
  , _velY :: Float
  , _hurdles :: [Hurdle]
  }
makeLenses ''FlappyCat
```
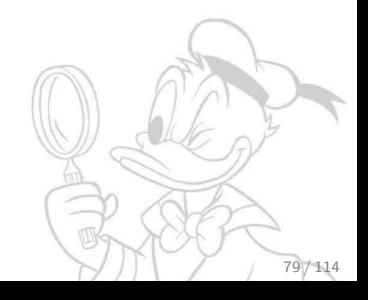

Ein paar Hilfsfunktionen: randomHurdle :: (RandomGen g, MonadState g m)  $\Rightarrow$  Float  $\rightarrow$  m Hurdle

passes :: Pos -> Hurdle -> Bool

catExtremePoints :: FlappyCat -> [Pos]

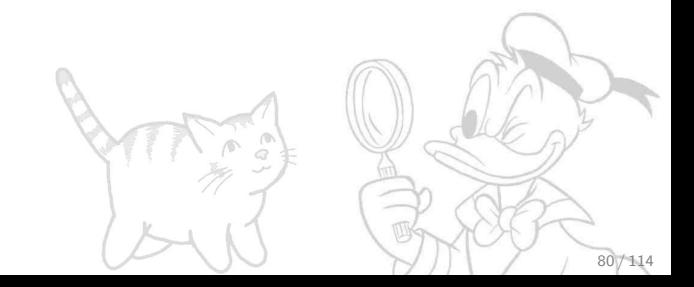

```
Ein paar Hilfsfunktionen:
randomHurdle :: (RandomGen g, MonadState g m)
             \Rightarrow Float \rightarrow m Hurdle
passes :: Pos -> Hurdle -> Bool
catExtremePoints :: FlappyCat -> [Pos]
Eine Monade:
type FlappyMonad = ContT () (State FlappyCat)
execFlappyMonad :: FlappyMonad () -> FlappyCat -> FlappyCat
execFlappyMonad = execState . flip runContT return
abort :: FlappyMonad ()
abort = Contr $ const $ return ()
```
handleInput :: Event -> FlappyMonad () handleInput (EventKey (Char 'p') Down  $\Box$  = gameState  $\frac{1}{2}$  \case Running  $\rightarrow$  Paused Paused  $\rightarrow$  Running GameOver -> GameOver handleInput (EventKey (SpecialKey key) Down \_ \_) | key 'elem' jumpKeys = do velY .= jumpVel oldState <- gameState <<-- Running when  $\text{odState} = \text{GameOver}$  \$ do  $catPos.x$   $= 0$ catPos.y  $\cdot$  = 0 hurdles  $\overline{.}$  []  $handleInput = return ()$ 

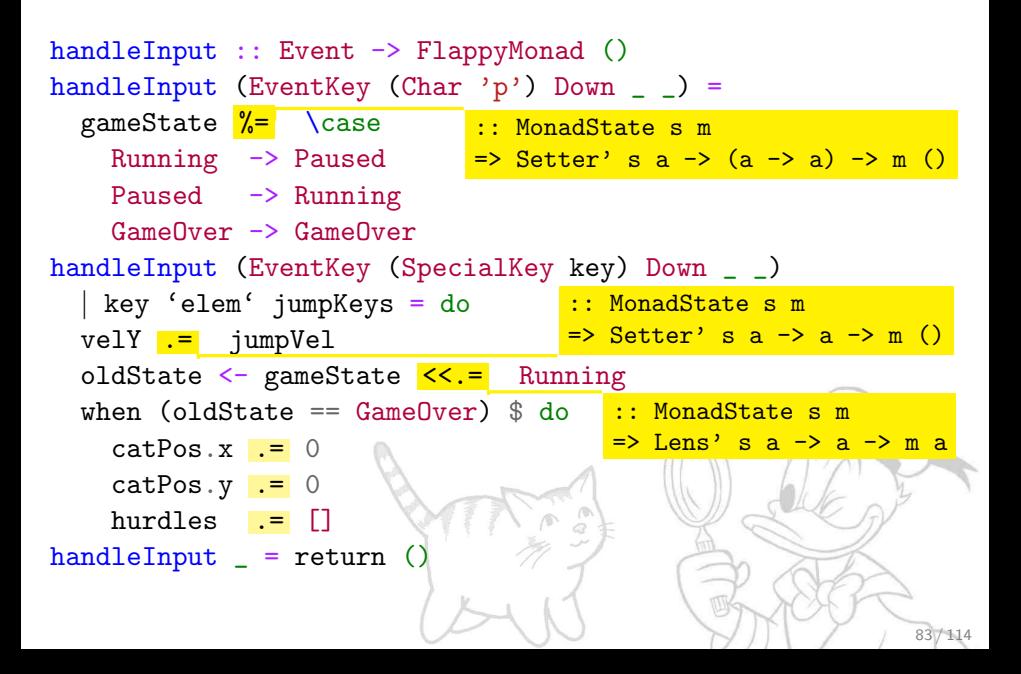

```
Beispiel: Imperative (Spiele-) Programmierung
step :: Float -> FlappyMonad ()
step dt = dostate <- use gameState
  when (state /= Running) abort
  vy <- velY < += dt*gravity
  px <- catPos.x <+= dt*velX
  py <- catPos.y <+= dt*vy
  when (py \le -h/2) $ gameState \le GameOver
  hs \leftarrow hurdles \left\langle \frac{\gamma}{\epsilon} \right| filter ((> (px-w)) . (^.hurdlePos.x))
  let lastX = fromMaybe (d+w) $
          lastOf (traverse.hurdlePos.x) hs
  when \texttt{lastX} \leq \texttt{px} + 2 \cdot \texttt{w}) $ do
     hurdle <- lift $ zoom gen $ randomHurdle lastX
     hurdles \overline{.} hs ++ [hurdle]
  eps <- use $ to catExtremePoints
  unless (all id $ passes <$> eps <*> hs) $
     gameState .= GameOver
```
Beispiel: Imperative (Spiele-) Programmierung step :: Float -> FlappyMonad () step  $dt = do$ state <- use gameState when (state  $/=$  Running) abort vy <- velY < += dt\*gravity px <- catPos.x <mark><+=</mark> dt\*velX <mark>:: MonadState s m</mark> py <- catPos.y <+= dt\*vy => Lens' s a -> (a -> a) -> m a when (py  $\le -h/2$ ) \$ gameState  $\le$  GameOver hs  $\leftarrow$  hurdles  $\left\langle \frac{\sqrt{2}}{2} \right\rangle$  filter  $((\geq (px-w))$  . ( $\cap$  hurdlePos.x)) let lastX = fromMaybe  $(d+w)$  \$ lastOf (traverse.hurdlePos.x) hs when  $\texttt{lastX} \leq \texttt{px} + 2 \cdot \texttt{w}$ ) \$ do hurdle <- lift \$ zoom gen \$ randomHurdle lastX hurdles .= hs ++ [hurdle] :: Monad m => Lens' s t eps <- <mark>use</mark> \$ to catExtremePo<sup>-> StateT t m a -> StateT s m a</sup> unless (all id \$ passes <\$> eps <\*> hs) \$ gameState .= GameOver :: MonadState s m => Getter s a -> m a :: (MonadState s m, Num a)  $=$ > Lens's a  $\rightarrow$  a  $\rightarrow$  m a

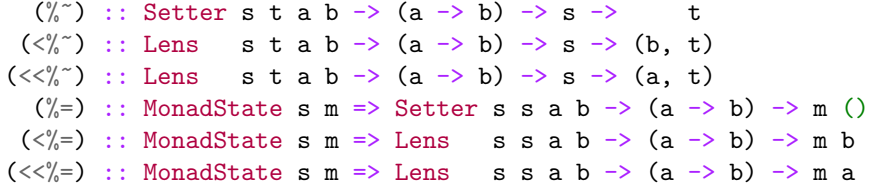

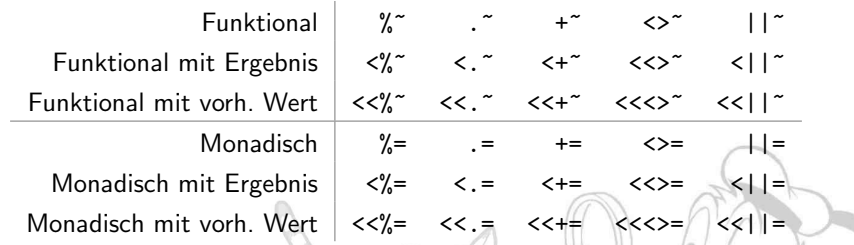

 $(.^{\sim})$  :: Setter s t a b  $\rightarrow$  b  $\rightarrow$  s  $\rightarrow$  $(\langle . \rangle : :$  Setter s t a b -> b -> s -> (b, t)  $(\langle \langle \cdot, \cdot \rangle)$  :: Lens stab -> b -> s -> (a, t)  $(.=)$  :: MonadState s m => Setter s s a b -> b -> m ()  $(< . =)$  :: MonadState s m => Setter s s a b -> b -> m b  $(<,-)$  :: MonadState s m => Lens' s s a b -> b -> m a

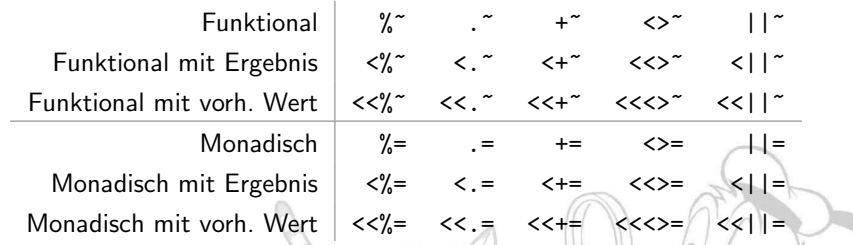

 $(+\tilde{ } )$  :: Num a => Setter s t a a -> a -> s -> t  $(\langle +^{\sim} \rangle)$  :: Num a => Lens staa -> a -> s -> (a, t)  $(\langle\langle+\rangle^*)$  :: Num a => Lens staa -> a -> s -> (a, t)  $(+=)$  :: (Num a, MonadState s m) => Setter' s a -> a -> m ()  $(\leq +5)$  :: (Num a, MonadState s m) => Lens' s a -> a -> m a  $(\langle\langle\div\rangle$  :: (Num a, MonadState s m) => Lens' s a -> a -> m a

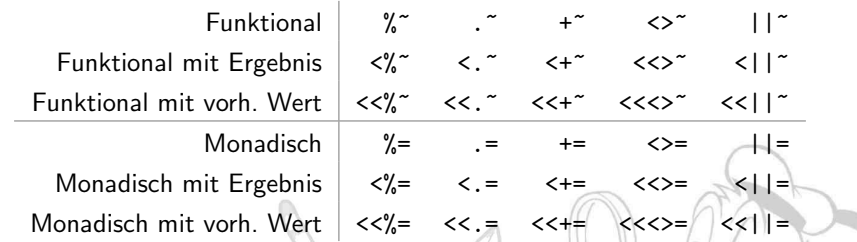

 $(\langle \rangle^*)$  :: Monoid a => Setter s t a a -> a -> s -> t  $(\langle\langle \rangle^*)$  :: Monoid a => Lens staa -> a -> s -> (a, t)  $(\langle\langle\langle\rangle^*\rangle)$  :: Monoid a => Lens staa -> a -> s -> (a, t)  $(\langle \rangle =)$  :: (Monoid a, MonadState s m) => Setter' s a -> a -> m ()  $(\langle \langle \rangle^2)$  :: (Monoid a, MonadState s m) => Lens' s a -> a -> m a  $(\langle\langle\langle\rangle\rangle)=\rangle$  :: (Monoid a, MonadState s m) => Lens' s a -> a -> m a

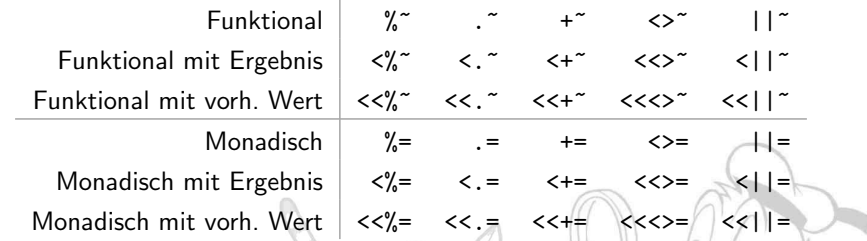

 $(| \rangle^*)$  :: Setter s t Bool Bool -> Bool -> s -> t  $(\langle||\,\,\tilde{\,\,\,}\rangle)$  :: Lens st Bool Bool -> Bool -> s -> (Bool, t)  $(\langle \langle | \rangle \rangle)$  :: Lens st Bool Bool -> Bool -> s -> (Bool, t) ( $|\cdot|$  =  $\rangle$  :: MonadState s m = > Setter' s Bool -> Bool -> m ()  $(\langle |z| \rangle)$ : MonadState s m => Lens' s Bool -> Bool -> m Bool  $(\langle \langle | | = \rangle ::$  MonadState s m => Lens' s Bool -> Bool -> m Bool

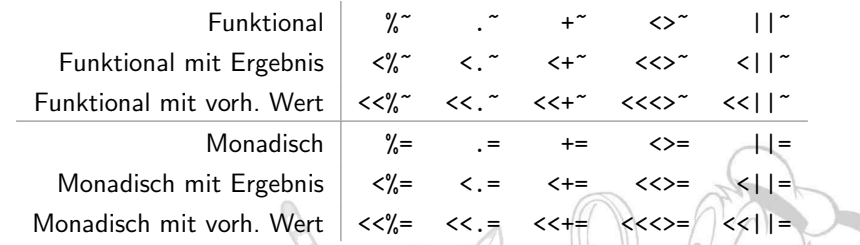

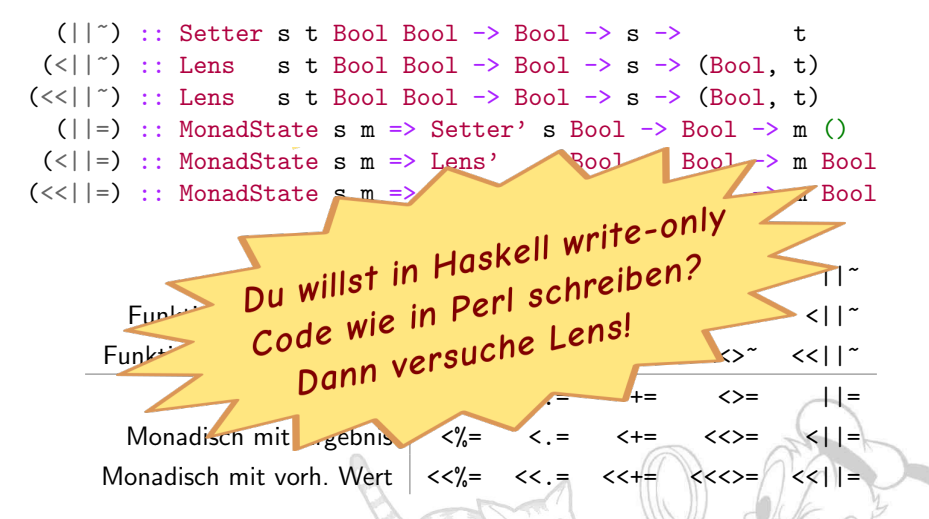

Ziel: Zauberwürfel und Lösungsalgorithmen zeichnen. Beispiel:

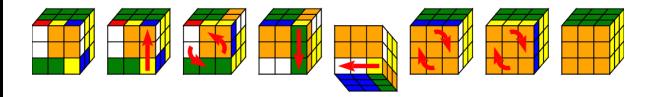

```
import Diagrams.RubiksCube
import Control.Lens
```

```
diagram :: RubiksCubeBackend n b => Diagram b
diagram =
 let moves = [B, R, F', R', D', F, F]endPos = solvedRubiksCube
     settings = with & showStart . True
  in drawMovesBackward settings endPos moves
```

```
data Side a = Side
  { _topLeft :: a, _topCenter :: a, _topRight :: a
  , _middleLeft :: a, _middleCenter :: a, _middleRight :: a
  , _bottomLeft :: a, _bottomCenter :: a, _bottomRight :: a
  } deriving (Show, Eq, Functor, Foldable, Traversable)
instance Applicative Side
makeLenses ''Side
```
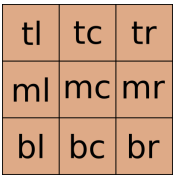

rotCW, rotCCW :: Side a -> Side a  $rotCW$  (Side tl tc tr ml mc mr bl bc br) = Side bl ml tl bc mc tc br mr tr

type Aut  $a = Iso' a a$ rotateSideCW, rotateSideCCW :: Aut (Side a) rotateSideCW = iso rotCW rotCCW rotateSideCCW = iso rotCCW rotCW

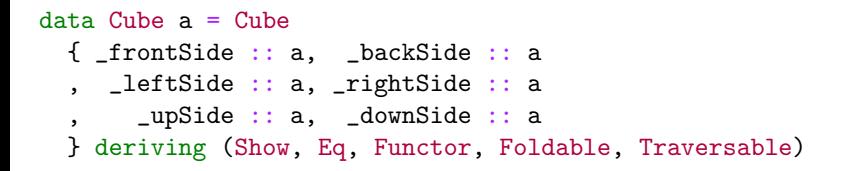

instance Applicative Cube makeLenses ''Cube

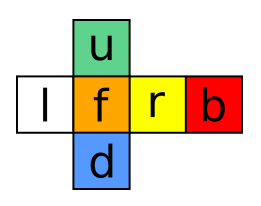

```
rotRight', rotLeft' :: Cube a -> Cube a
rotRight' (Cube f b l r u d) =
           Cube l r b f u d
```
rotateRight', rotateLeft' :: Aut (Cube a)  $rotateRight' = iso rotRight'/rotLeft'$ rotateLeft' = iso rotLeft' rotRight'

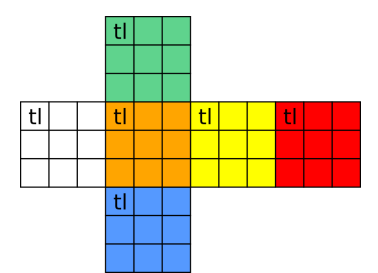

newtype RubiksCube a = RubiksCube { \_cube :: Cube (Side a) } deriving (Show, Eq, Functor)

instance Applicative RubiksCube makeLenses ''RubiksCube

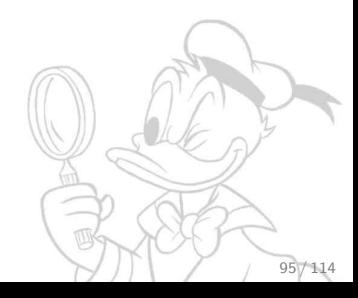

```
-- Wende einen Automorphismus auf alle Komponenten an
cong :: Traversal' s a \rightarrow Aut a \rightarrow Aut s
cong t i = withIso i \frac{1}{2} \f g -> iso (over t f) (over t g)
rotateRight, rotateLeft :: Aut (RubiksCube a)
rotateRight =cong cube $ rotateRight'
             . cong upSide rotateSideCCW
             . cong downSide rotateSideCW
rotateLeft = from rotateRight
```
rotateUp, rotateDown :: Aut (RubiksCube a)

```
rotateCW, rotateCCW :: Aut (RubiksCube a)
rotateCW = rotateUp . rotateLeft . rotateDown
rotateCCW = from rotateCW
```

```
data Vec4 a = Vec4 a a a a
   deriving (Show, Eq, Functor, Foldable, Traversable)
cycRight, cycLeft :: Vec4 a -> Vec4 a
cycRight (Vec4 a b c d) = Vec4 d a b c
cycleRight, cycleLeft :: Aut (Vec4 a)
cycleRight = iso cycRight cycLeft
cycleLeft = from cycleRight
liftVec4 :: Lens' s a \rightarrow Lens' (Vec4 s) (Vec4 a)
liftVec4 l = lens getter setter
   where
      getter = fmap ( \hat{ } \hat{ } \hat{ } \hat{ } \hat{ } \hat{ } \hat{ } \hat{ } \hat{ } \hat{ } \hat{ } \hat{ } \hat{ } \hat{ } \hat{ } \hat{ } \hat{ } \hat{ } \hat{ } \hat{ } \hat{ } \hat{ } \hat{ } \hat{ } \hat{ } \hat{ } \hat{ } \hat{ } \hat{ } 
      setter (Vec4 a b c d) (Vec4 a' b' c' d')
        Vec4 (set l a' a) (set l b' b) (set l c' c) (set l d' d)
```

```
data Vec3 a = Vec3 a a a
  deriving (Show, Eq, Functor, Foldable, Traversable)
topRow :: Lens' (Side a) (Vec3 a)
topRow = lens getter setter
  where
    getter (Side tl tc tr _ - _ - _ - _ - _- ) = Vec3 tl tc tr
    setter (Side \angle \angle \angle ml mc mr bl bc br) (Vec3 tl tc tr) =
      Side tl tc tr ml mc mr bl bc br
horizontalSides :: Lens' (Cube a) (Vec4 a)
horizontalSides = lens getter setter
  where
    getter (Cube f b l r _u _d) = Vec4 f r b 1
    setter (Cube _f _b _l _r u d) (Vec4 f' r' b//1')
            Cube f' b' l' r' u d
```
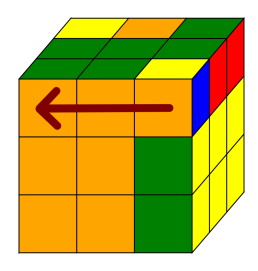

upRows :: RowsLens a upRows = horizontalSides . liftVec4 topRow

-- Drehe die oberste Ebene im Uhrzeigersinn moveU :: Aut (RubiksCube a)  $moveU =$ cong cube \$ cong upRows cycleLeft

. cong upSide rotateSideCW

#### Zur Erinnerung: cong :: Traversal' s a  $\rightarrow$  Aut a  $\rightarrow$  Aut s topRow :: Lens' (Side a) (Vec3 a) horizontalSides :: Lens' (Cube a) (Vec4 a) cycleLeft :: Aut (Vec4 a) rotateSideCW :: Aut (Side a)

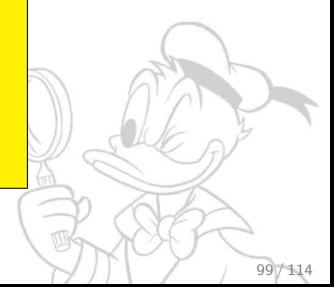

## Wo kann ich mehr über lens erfahren?

- Das Lens-Wiki: <https://github.com/ekmett/lens/wiki>
- Blogserie "Lens over Tea" <http://artyom.me/lens-over-tea-1>
- [Vortrag von Simon Peyton Jones bei Skills Matter](https://skillsmatter.com/skillscasts/4251-lenses-compositional-data-access-and-manipulation)
- [Vortrag von Edward Kmett:](https://youtu.be/T88TDS7L5DY) ["The Unreasonable Effectiveness of Lenses for Business Applications"](https://youtu.be/T88TDS7L5DY)

100 / 114

- [Blogpost: "Program imperatively using Haskell lenses"](http://www.haskellforall.com/2013/05/program-imperatively-using-haskell.html)
- [School of Haskell: "A Little Lens Starter Tutorial"](https://www.fpcomplete.com/school/to-infinity-and-beyond/pick-of-the-week/a-little-lens-starter-tutorial)
- $\circ$  Cheat Sheet für Control. Lens:

<https://github.com/anchor/haskell-cheat-sheets>

 $\Box$ Wo kann ich mehr über lens erfahren?

Wo kann ich mehr über <del>1ens</del> erfahren?<br>© Das Lens-Wiki: https://rithub.com/ekmett/lens/viki

- Amin' un'interim une re ciutat est annotent d'antiche de l'antica de l'antica d'antica de l'antica de l'antica<br>Dan Lema Wiki: https://gittanb.com/ainstt/Jenna/valuti<br>Verzag von Simon Peyton Jenns hai Silih Mattar<br>Verzag vo
- 
- 
- 
- 
- 

Auch ziemlich cool: [total-1.0.0: Exhaustive pattern matching using](http://www.haskellforall.com/2015/01/total-100-exhaustive-pattern-matching.html) [traversals, prisms, and lenses](http://www.haskellforall.com/2015/01/total-100-exhaustive-pattern-matching.html)

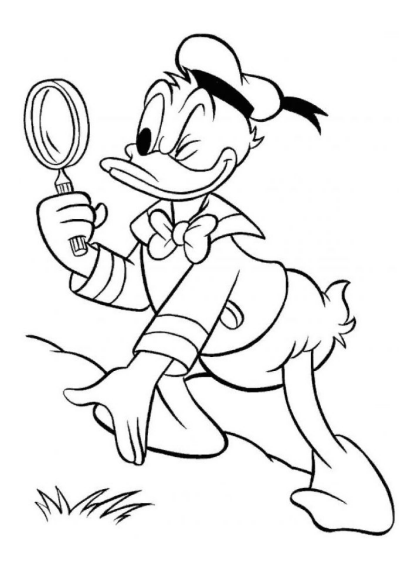

<http://timbaumann.info/lens> <https://github.com/timjb/presentations/tree/gh-pages/lens>

# Beispiel: Haddock-Links mit Pandoc und Plated

Ziel: Verlinke Haskell-Funktionen in Markdown-Dokumenten

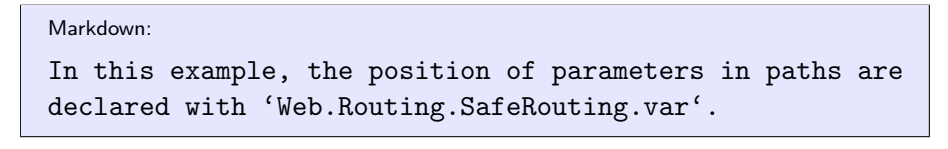

\$ pandoc --filter hayoo-links type-safe\_routing.markdown > output.html

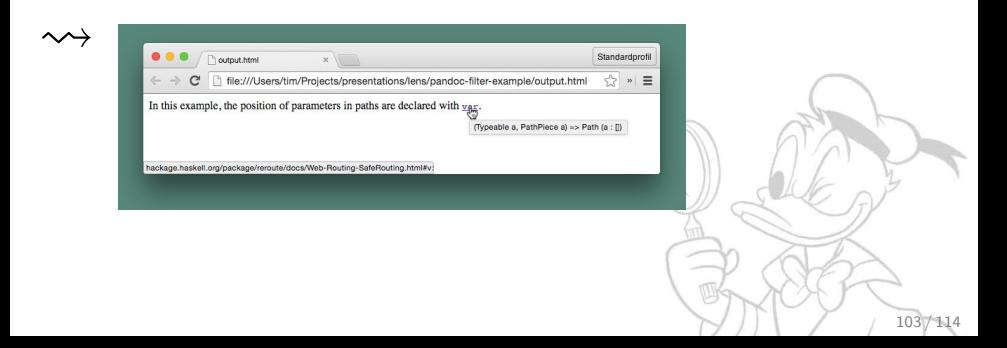

# Beispiel: Haddock-Links mit Pandoc und Plated

```
data Inline
```
- = Str String
- Emph [Inline]
- | Math MathType String
- | Link [Inline] Target
- | Image [Inline] Target

```
deriving (..., Typeable, Data, Generic)
```

```
data Block
```
...

```
= Para [Inline]
```

```
| BlockQuote [Block]
```
- | BulletList [[Block]]
- | Header Int Attr [Inline]

```
...
deriving (..., Typeable, Data, Generic)
```

```
data Pandoc = Pandoc Meta [Block]deriving (..., Typeable, Data, Generic)
```
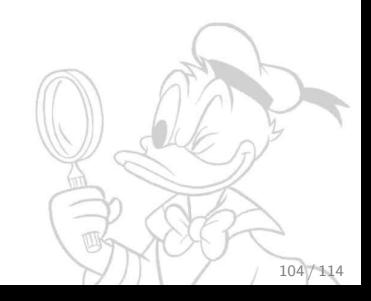

```
Beispiel: Haddock-Links mit Pandoc und Plated
data HsIdentifier = HsModule [String] | HsFunction [String] String
parseHsIdentifier :: String -> Maybe HsIdentifier
-- returns (str', url, title) pair
getIdentifierInfos :: HsIdentifier
                     -> IO (Maybe (Maybe String, String, String))
hayooLinkModules :: Inline -> IO Inline
hayooLinkModules code@(Code attr str) =
  case parseHsIdentifier str of
    Nothing -> return code
    Just identifier ->
      maybe code (\xi x^*, u^*t, t^*t) \rightarrow \text{Link } [\text{maybe code } (\text{Code } \text{attr}) \text{ str'}](url, title))
         <$> getIdentifierInfos identifier
hayooLinkModules x = return xmain :: ID()main = pipeline * traverse0f template hayooLinkModules
  where pipeline :: (Pandoc \rightarrow IO Pandoc) \rightarrow IO ()
                                                         TTTK
                                                                          105 / 114
```

```
Beispiel: Haddock-Links mit Pandoc und Plated
data HsIdentifier = HsModule [String] | HsFunction [String] String
parseHsIdentifier :: String -> Maybe HsIdentifier
-- returns (str', url, title) pair
getIdentifierInfos :: HsIdentifier
                    -> IO (Maybe (Maybe String, String, String))
hayooLinkModules :: Inline -> IO Inline
hayooLinkModules code@(Code attr str) =
  case parseHsIdentifier str of
    Nothing -> return code   <mark>:: Applicative f => Traversal s t a b</mark>
    Just identifier \rightarrowmaybe code (\xi\tr',url,title) -> Link [maybe code (Code attr) str']
                                               (url, title))
        <$> getIdentifierInfos identifier
hayooLinkModules x = return xmain :: ID()main = pipeline \ traversolf template hayooLinkModules
  where pipeline :: (Pandoc \rightarrow IO Pandoc) \rightarrow IO ()
                               \rightarrow (a -> f b) -> s -> f t
                                            :: forall s a. (Data s, Typeable a)
                                            => Traversal' s a
                                                                        106 / 114
```
# Anwendung: Ausnahmebehandlung

```
class (Typeable e, Show e) \Rightarrow Exception e where ...
data SomeException = forall e. Exception e => SomeException e
handle :: Exception e => (e -> IO a) -> IO a -> IO a
```

```
handle (\setminus (exc :: Assertion Failed) \rightarrow return "caught")
          (\text{assert } (2+2 == 3) (return "uncaught"))
\rightsquigarrow "caught"
```

```
handle (\text{Cexc} :: \text{assertionFailed}) \rightarrow \text{return "caught")}(\text{assert } (2+2 == 4) (\text{return "works"))})\rightsquigarrow "works"
```
Es ist doof, dass man das Argument im Exception-Handler mit einem Typ annotieren muss. Doch zum Glück gibt es Control.Exception.Lens!

# Anwendung: Ausnahmebehandlung

import Control.Exception.Lens catching :: MonadCatch m => Prism' SomeException a  $\rightarrow$  m r  $\rightarrow$  (a  $\rightarrow$  m r)  $\rightarrow$  m r catching  $\text{L}\text{A}$ ssertionFailed (assert (2+2 == 3) (return "uncaught")) (const (return "caught"))  $\rightsquigarrow$  "caught" catching \_AssertionFailed (assert  $(2+2 == 4)$  (return "works")) (const (return "caught"))

 $\rightsquigarrow$  "works"

In Control.Exception.Lens sind ganz viele Prisms vordefiniert:

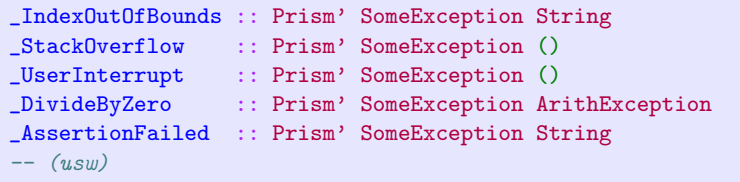
## Anwendung: Defaultparameter

Angenommen, wir schreiben eine HTTP-Library (Beispiel [geklaut von Oliver Charles\)](https://ocharles.org.uk/blog/posts/2015-07-23-another-approach-to-default-variables.html)

```
data HTTPSettings = HTTPSettings
  { _httpKeepAlive :: Bool
  , _httpCookieJar :: CookieJar
  } deriving (Show, ...)
makeLenses ''HTTPSettings
defaultHTTPSettings :: HTTPSettings
defaultHTTPSettings = HTTPSettings True emptyCookieJar
httpRequest :: HTTPSettings -> HTTPRequest -> IO Response
instance Default HTTPSettings where
  def = defaultHTTPSettinghttpRequest
  (def & httpKeepAlive . True
       & httpCookieJar .~ myCookieJar)
  aRequest
```
Kritik: Default ist [eine gesetzlose Typklasse!](http://phaazon.blogspot.fr/2015/07/dont-use-default.html)

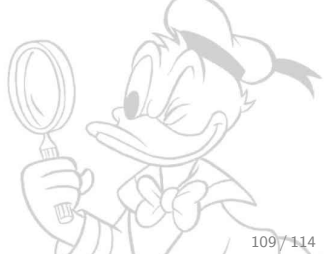

## Anwendung: Defaultparameter

Angenommen, wir schreiben eine HTTP-Library (Beispiel [geklaut von Oliver Charles\)](https://ocharles.org.uk/blog/posts/2015-07-23-another-approach-to-default-variables.html)

```
data HTTPSettings = HTTPSettings
  { _httpKeepAlive :: Bool
  , _httpCookieJar :: CookieJar
  } deriving (Show, ...)
makeLenses ''HTTPSettings
defaultHTTPSettings :: HTTPSettings
defaultHTTPSettings = HTTPSettings True emptyCookieJar
httpRequest :: State HTTPSettings a -> HTTPRequest -> IO Response
httpRequest mkState req =
  let config = execState mkConfig defaultHttpSettings in \ldotshttpRequest
  (do httpKeepAlive .= True
      httpCookieJar .= myCookieJar)
  aRequest
```
110 / 114

Besser!

## Traversal1

Ein Traversal1 s a ist ein Traversal s a, dass immer mindestens über ein a iteriert. Dies lässt sich mit der Typklasse Apply umsetzen: type Traversal1 s t a b =  $\forall$  f. Apply f => (a -> f b) -> s -> f t type Traversal1' s a = Traversal1 s s a a

class Functor  $f \Rightarrow$  Apply  $f$  where  $(\langle . \rangle)$  :: f  $(a \to b) \to f a \to f b$ 

```
Zur Erinnerung:
type Traversal s t a b = \forall f. Applicative f => (a -> f b) -> s -> f t
type Traversal' s a = Traversal s s a a
class Functor f \Rightarrow Applicative f where
  (\langle * \rangle) :: f (a \to b) \to f a \to f bpure : a \rightarrow f a
```
111 / 114

## Fold1

Analog gibt es auch Fold1: type Fold1 s a =  $\forall$  f. (Contravar't f, Apply f) => (a -> f a) -> s -> f s  $\cong$   $\forall$  m. Semigroup m => (a -> m) -> s -> m type Fold s a =  $\forall$  f. (Contravar't f, App've f) => (a -> f a) -> s -> f s ∼= ∀ m. Monoid m => (a -> m) -> s -> m

Es gilt also:

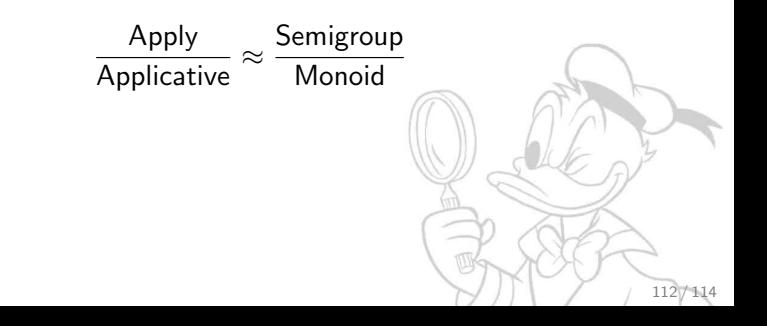

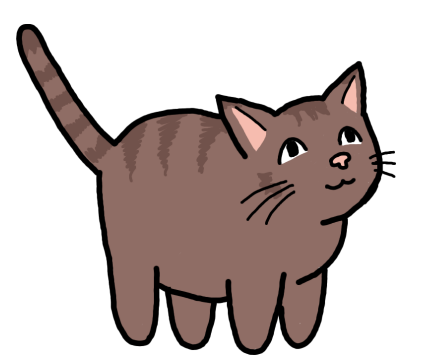

<http://timbaumann.info/lens> <https://github.com/timjb/presentations/tree/gh-pages/lens> Danke an Carina für die Erlaubnis, Socke zu verwenden!